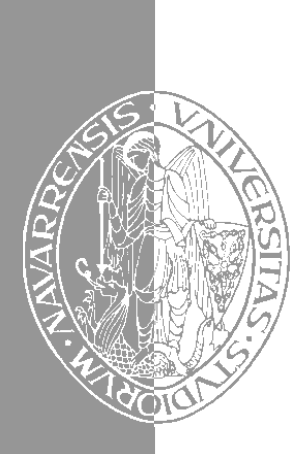

Escuela Superior de Ingenieros Industriales Industri Injineruen Goimailako Eskola

UNIVERSIDAD DE NAVARRA - NAFARROAKO UNIBERTSITATEA

# Aprenda lenguaje ANSI C como si estuviera en Primero

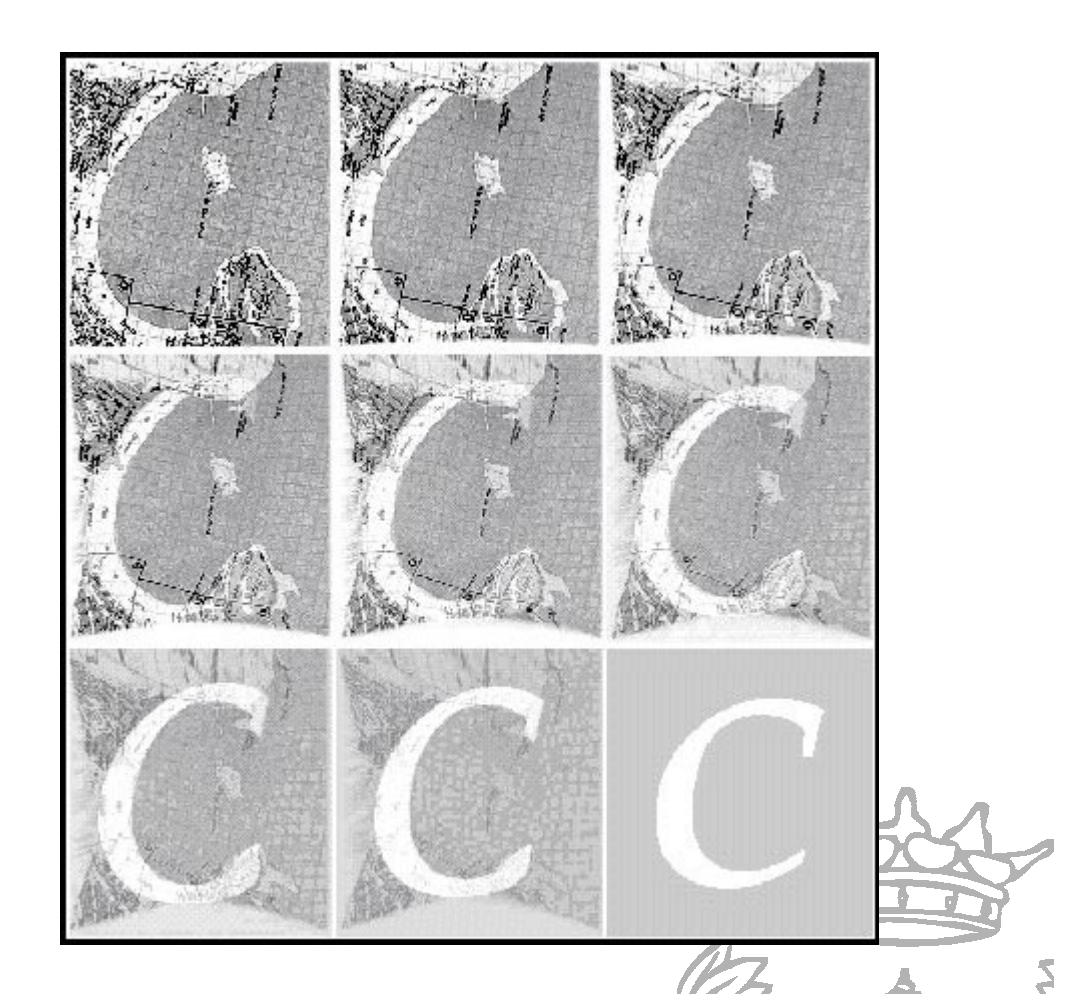

Javier García de Jalón de la Fuente • José Ignacio Rodríguez Garrido • Rufino Goñi Lasheras Alfonso Brazález Guerra • Patxi Funes Martínez • Rubén Rodríguez Tamayo

San Sebastián, Febrero 1998

San Sebastián, Febrero 1998

# **ÍNDICE**

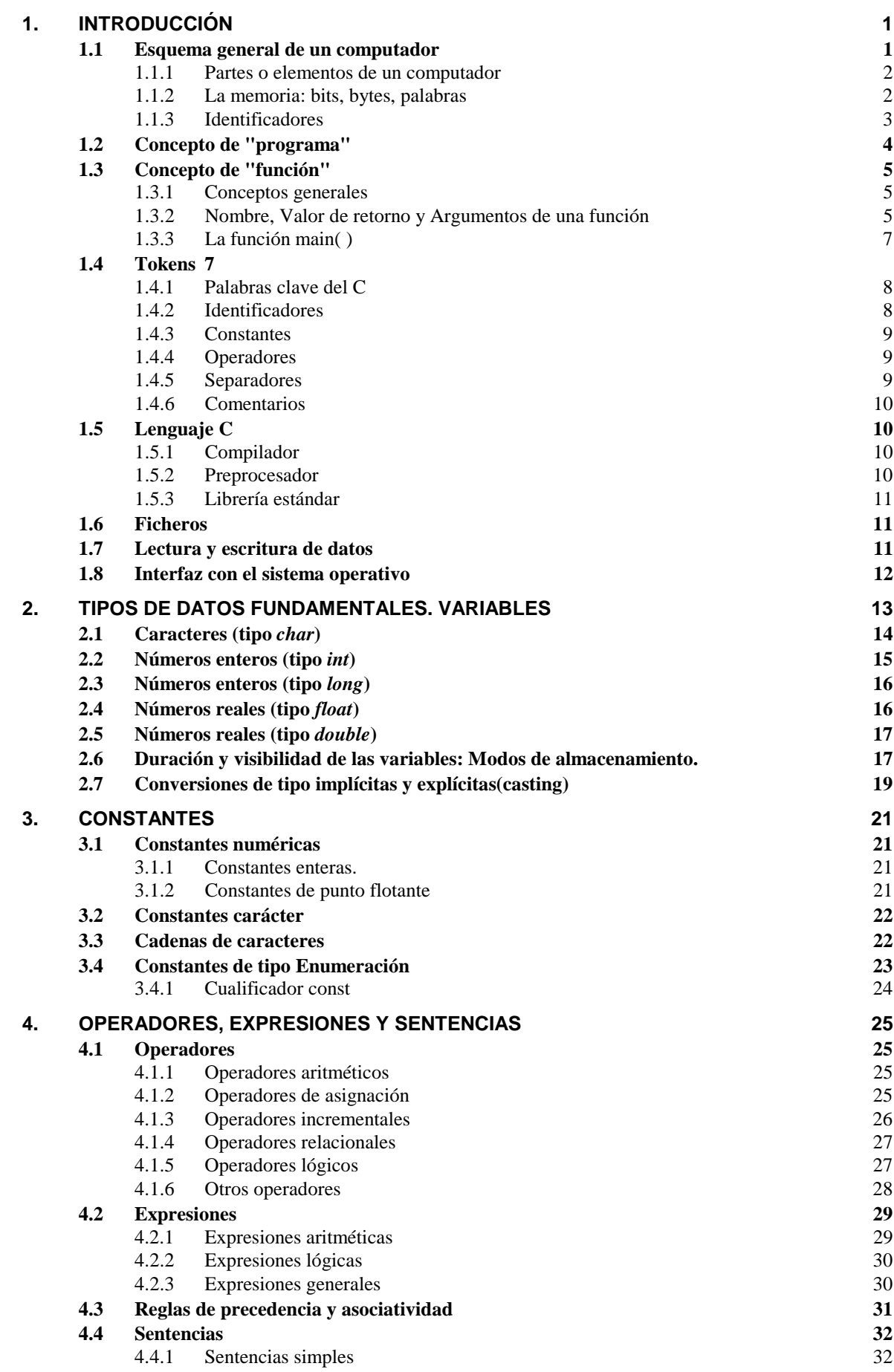

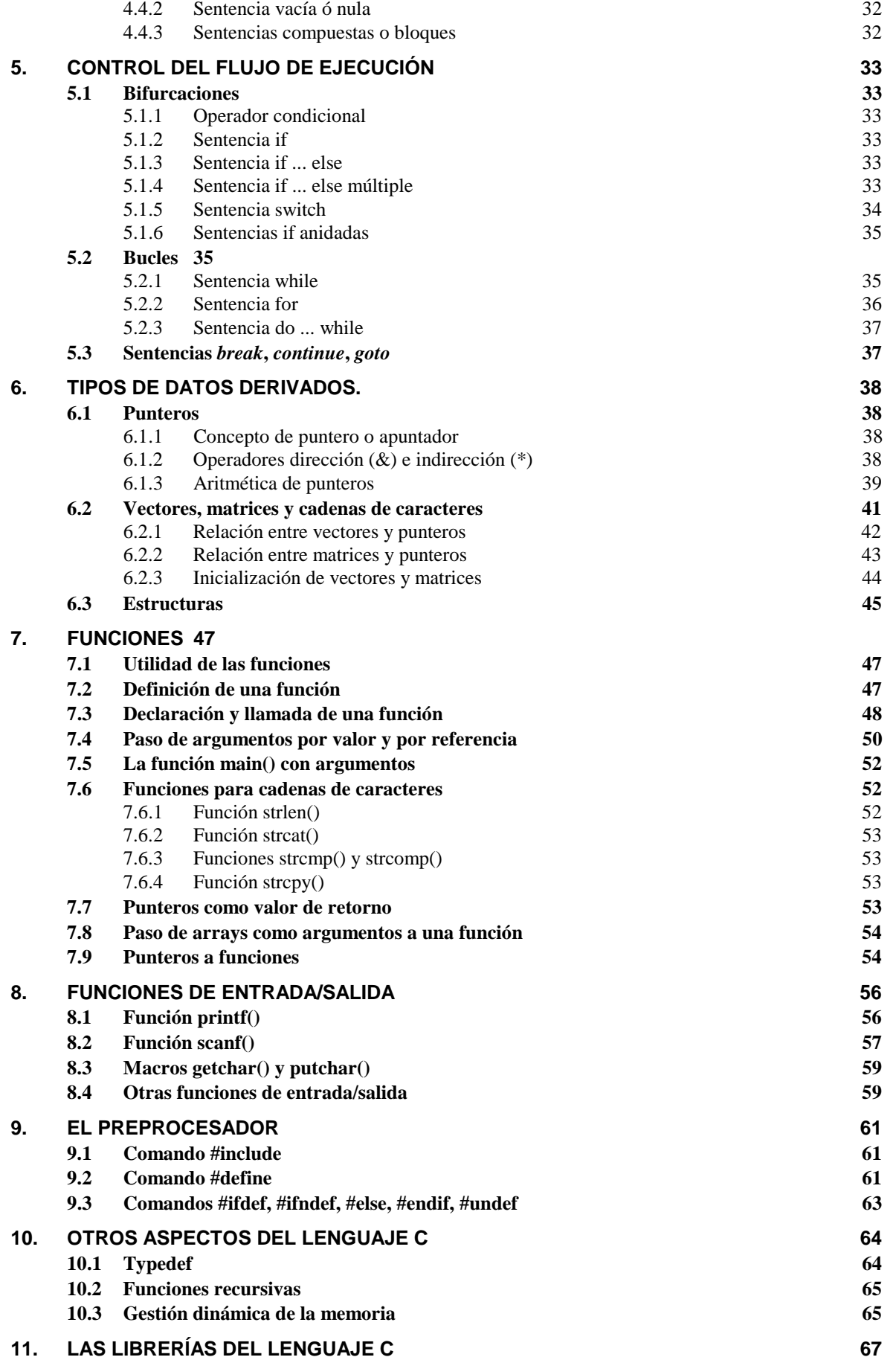

#### **1. INTRODUCCIÓN**

En estos apuntes se describe de forma abreviada la sintaxis del lenguaje C. No se trata de aprender a programar en C, sino más bien de presentar los recursos o las posibilidades que el C pone a disposición de los programadores.

Conocer un vocabulario y una gramática no equivale a saber un idioma. Conocer un idioma implica además el hábito de combinar sus elementos de forma semiautomática para producir frases que expresen lo que uno quiere decir. Conocer las palabras, las sentencias y la sintaxis del C no equivalen a saber programar, pero son condición necesaria para estar en condiciones de empezar a hacerlo, o de entender cómo funcionan programas ya hechos. El proporcionar la base necesaria para aprender a programar en C es el objetivo de estas páginas.

C++ puede ser considerado como una extensión de C. En principio, casi cualquier programa escrito en ANSI C puede ser compilado con un compilador de C++. El mismo programa, en un fichero con extensión *\*.c* puede ser convertido en un programa en C++ cambiando la extensión a *\*.cpp*. C++ permite muchas más posibilidades que C, pero casi cualquier programa en C, con algunas restricciones, es aceptado por un compilador de C++.

#### **1.1 Esquema general de un computador**

Un ordenador es un sistema capaz de *almacenar* y *procesar* con gran rapidez una *gran cantidad* de información. Además, un ordenador tiene capacidad para *comunicarse* con el exterior, recibiendo datos, órdenes y programas como *entrada* (por medio del teclado, del ratón, de un disquete, etc.), y proporcionando resultados de distinto tipo como *salida* (en la pantalla, por la impresora, mediante un fichero en un disquete, etc.).

Los computadores modernos tienen también una gran capacidad de conectarse en *red* para comunicarse entre sí, intercambiando mensajes y ficheros, o compartiendo recursos tales como tiempo de CPU, impresoras, lectores de CD-ROM, escáners, etc. En la actualidad, estas redes de ordenadores tienen cobertura realmente mundial, y pasan por encima de fronteras, de continentes, e incluso de marcas y modelos de ordenador.

Los computadores que se utilizan actualmente tienen la característica común de ser sistemas *digitales*. Quiere esto decir que lo que hacen básicamente es trabajar a gran velocidad con una gran cantidad de *unos* y *ceros*. La memoria de un computador contiene millones de minúsculos interruptores electrónicos (*transistores*) que pueden estar en posición *on* u *off*. Al no tener partes mecánicas móviles, son capaces de cambiar de estado muchos millones de veces por segundo. La tecnología moderna ha permitido miniaturizar estos sistemas y producirlos en grandes cantidades por un precio verdaderamente ridículo.

Actualmente, los ordenadores están presentes en casi todas partes: cualquier automóvil y gran número de electrodomésticos incorporan uno o –probablemente– varios procesadores digitales. La diferencia principal entre estos sistemas y los computadores personales –PCs– que se utilizan en las prácticas de esta asignatura, está sobre todo en el carácter *especializado* o de *propósito general* que tienen, respectivamente, ambos tipos de ordenadores. El procesador que chequea el sistema eléctrico de un automóvil está diseñado para eso y probablemente no es capaz de hacer otra cosa; por eso no necesita de muchos elementos auxiliares. Por el contrario, un PC con una configuración estándar puede dedicarse a multitud de tareas, desde contabilidad doméstica o profesional, procesamiento de textos, dibujo artístico y técnico, cálculos científicos, etc., hasta juegos (¡desde luego no en esta asignatura, al menos por el momento...!).

Existen cientos de miles de *aplicaciones* gratuitas o comerciales (la mayor parte muy baratas; algunas bastante caras) capaces de resolver los más variados problemas. Pero además, cuando lo que uno busca no está disponible en el mercado (o es excesivamente caro, o presenta cualquier otro tipo de dificultad), el usuario puede realizar por sí mismo los programas que necesite. Este es el objetivo de los *lenguajes de programación*, de los cuales el C es probablemente el más utilizado en la actualidad. Este es el lenguaje que será presentado a continuación.

# 1.1.1 PARTES O ELEMENTOS DE UN COMPUTADOR

Un computador en general, o un PC en particular, constan de distintas partes interconectadas entre sí y que trabajan conjunta y coordinadamente. No es éste el momento de entrar en la descripción detallada de estos elementos, aunque se van a enumerar de modo muy breve.

- Procesador o CPU (Central Processing Unit, o unidad central de proceso). Es el corazón del ordenador, que se encarga de realizar las operaciones aritméticas y lógicas, así como de coordinar el funcionamiento de todos los demás componentes.
- Memoria principal o memoria RAM (Random Access Memory). Es el componente del computador donde se guardan los datos y los programas que la CPU está utilizando. Se llama también a veces *memoria volátil*, porque su contenido se borra cuando se apaga el ordenador, o simplemente cuando se reinicializa.
- Disco duro. Es uno de los elementos esenciales del computador. El disco duro es capaz de mantener la información –datos y programas– de modo estable, también con el computador apagado. El computador no puede trabajar directamente con los datos del disco, sino que antes tiene que transferirlos a la memoria principal. De ordinario cada disco duro está fijo en un determinado computador.
- Disquetes. Tienen unas características y propiedades similares a las de los discos duros, con la diferencia de que los discos duros son mucho más rápidos y tienen mucha más capacidad. Los disquetes por su parte son muy baratos, son extraíbles y sirven para pasar información de un PC a otro con gran facilidad.
- Pantalla o monitor. Es el elemento "visual" del sistema. A través de él el computador nos pide datos y nos muestra los resultados. Puede ser gráfica o simplemente alfanumérica (las más antiguas, hoy día ya en desuso).
- Ratón. Es el dispositivo más utilizado para introducir información no alfanumérica, como por ejemplo, seleccionar una entre varias opciones en un menú o caja de diálogo. Su principal utilidad consiste en mover con facilidad el *cursor* por la pantalla.
- Teclado. Es el elemento más utilizado para introducir información alfanumérica en el ordenador. Puede también sustituir al ratón por medio de las teclas de desplazamiento  $(\leftarrow, \uparrow, \rightarrow, \downarrow).$
- Otros elementos. Los PCs modernos admiten un gran número de periféricos para entrada/salida y para almacenamiento de datos. Se pueden citar las impresoras, plotters, escáners, CD-ROMs, cintas DAT, etc.

# 1.1.2 LA MEMORIA: BITS, BYTES, PALABRAS

La memoria de un computador está constituida por un gran número de unidades elementales, llamadas *bits*, que contienen unos ó ceros. Un *bit* aislado tiene muy escasa utilidad; un conjunto adecuado de *bits* puede almacenar casi cualquier tipo de información. Para facilitar el acceso y la programación, casi todos los ordenadores agrupan los *bits* en conjuntos de 8, que se llaman *bytes* u octetos. La memoria se suele medir en *Kbytes* (1024 bytes), *Mbytes* o simplemente "*megas*" (1024 Kbytes) y *Gbytes* o "*gigas*" (1024 Mbytes).

Como datos significativos, puede apuntarse que un PC estándar actual, preparado para *Windows 95*, tendrá entre 32 y 64 Mbytes de RAM, y entre 2 y 4 Gbytes de disco. Un disquete de 3,5" almacena 1,4 Mbytes si es de *alta densidad* (HD). Un *Mbyte* de RAM puede costar alrededor de las 800 ptas., mientras que el precio de un *Gbyte* de disco está alrededor de las 15.000 ptas., dependiendo de la velocidad de acceso y del tipo de interface (SCSI, IDE, ...).

El que la CPU pudiera acceder por separado a cada uno de los *bytes* de la memoria resultaría antieconómico. Normalmente se accede a una unidad de memoria superior llamada *palabra* (*word*), constituida por varios *bytes*. En los PCs antiguos la *palabra* tenía 2 bytes (16 bits); a partir del procesador 386 la *palabra* tiene 4 bytes (32 bits). Algunos procesadores más avanzados tienen *palabras* de 8 bytes.

Hay que señalar que la memoria de un ordenador se utiliza siempre para almacenar diversos tipos de información. Quizás la distinción más importante que ha de hacerse es entre *datos* y *programas*. A su vez, los *programas* pueden corresponder a *aplicaciones* (programas de usuario, destinados a una tarea concreta), o al propio *sistema operativo* del ordenador, que tiene como misión el arrancar, coordinar y cerrar las aplicaciones, así como mantener activos y accesibles todos los recursos del ordenador.

#### 1.1.3 IDENTIFICADORES

Como se ha dicho, la memoria de un computador consta de un conjunto enorme de *palabras*, en el que se almacenan *datos* y *programas*. Las necesidades de memoria de cada tipo de dato no son homogéneas (por ejemplo, un carácter alfanumérico ocupa un *byte*, mientras que un número real con 16 cifras ocupa 8 *bytes*), y tampoco lo son las de los programas. Además, el uso de la memoria cambia a lo largo del tiempo dentro incluso de una misma sesión de trabajo, ya que el sistema *reserva* o *libera* memoria a medida que la va necesitando.

Cada posición de memoria puede identificarse mediante un número o una *dirección*, y éste es el modo más básico de referirse a una determinada información. No es, sin embargo, un sistema cómodo o práctico, por la nula relación nemotécnica que una dirección de memoria suele tener con el dato contenido, y porque –como se ha dicho antes– la dirección física de un dato cambia de ejecución a ejecución, o incluso en el transcurso de una misma ejecución del programa. Lo mismo ocurre con partes concretas de un programa determinado.

Dadas las citadas dificultades para referirse a un dato por medio de su dirección en memoria, se ha hecho habitual el uso de *identificadores*. *Un identificador es un nombre simbólico que se refiere a un dato o programa determinado*. Es muy fácil elegir identificadores cuyo nombre guarde estrecha relación con el sentido físico, matemático o real del dato que representan. Así por ejemplo, es lógico utilizar un identificador llamado **salario\_bruto** para representar el coste anual de un empleado. El usuario no tiene nunca que preocuparse de direcciones físicas de memoria: el sistema se preocupa por él por medio de una *tabla*, en la que se relaciona cada *identificador* con el *tipo de dato* que representa y la *posición de memoria* en la que está almacenado.

El C, como todos los demás lenguajes de programación, tiene sus propias reglas para elegir los *identificadores*. Los usuarios pueden elegir con gran libertad los nombres de sus variables y programas, teniendo siempre cuidado de respetar las reglas del lenguaje y de no

utilizar un conjunto de *palabras reservadas* (*keywords*), que son utilizadas por el propio lenguaje. Más adelante se explicarán las reglas para elegir nombres y cuáles son las palabras reservadas del lenguaje C. Baste decir por ahora que todos los *identificadores* que se utilicen han de ser *declarados* por el usuario, es decir, *hay que indicar explícitamente qué nombres se van a utilizar en el programa para datos y funciones*, *y qué tipo de dato va a representar cada uno de ellos*. Más adelante se volverá sobre estos conceptos.

#### **1.2 Concepto de "programa"**

Un *programa* –en sentido informático– está constituido por un conjunto de *instrucciones* que se ejecutan –ordinariamente– de modo *secuencial*, es decir, cada una a continuación de la anterior. Recientemente, con objeto de disminuir los tiempos de ejecución de programas críticos por su tamaño o complejidad, se está haciendo un gran esfuerzo en desarrollar programas *paralelos*, esto es, programas que se pueden ejecutar *simultáneamente* en varios procesadores. La programación paralela es mucho más complicada que la secuencial y no se hará referencia a ella en este curso.

Análogamente a los *datos* que maneja, las *instrucciones* que un procesador digital es capaz de entender están constituidas por conjuntos de *unos* y *ceros*. A esto se llama *lenguaje de máquina* o *binario*, y es muy difícil de manejar. Por ello, desde casi los primeros años de los ordenadores, se comenzaron a desarrollar los llamados *lenguajes de alto nivel* (tales como el **Fortran**, el **Cobol**, etc.), que están mucho más cerca del lenguaje natural. Estos lenguajes están basados en el uso de *identificadores*, tanto para los *datos* como para las componentes elementales del programa, que en algunos lenguajes se llaman *rutinas* o *procedimientos*, y que en C se denominan *funciones*. Además, cada lenguaje dispone de una *sintaxis* o conjunto de reglas con las que se indica de modo inequívoco las operaciones que se quiere realizar.

Los *lenguajes de alto nivel* son más o menos comprensibles para el usuario, pero no para el procesador. Para que éste pueda ejecutarlos es necesario traducirlos *a su propio lenguaje de máquina*. Esta es una tarea que realiza un programa especial llamado *compilador*, que traduce el programa a lenguaje de máquina. Esta tarea se suele descomponer en dos etapas, que se pueden realizar juntas o por separado. El programa de alto nivel se suele almacenar en uno o más ficheros llamados *ficheros fuente*, que en casi todos los *sistemas operativos* se caracterizan por una terminación –también llamada *extensión*– especial. Así, todos los ficheros fuente de C deben terminar por (*.c*); ejemplos de nombres de estos ficheros son *calculos.c*, *derivada.c*, etc. La primera tarea del compilador es realizar una traducción directa del programa a un lenguaje más próximo al del computador (llamado *ensamblador*), produciendo un *fichero objeto* con el mismo nombre que el fichero original, pero con la extensión (*.obj*). En una segunda etapa se realiza el proceso de *montaje* (*linkage*) del programa, consistente en producir un *programa ejecutable* en lenguaje de máquina, en el que están ya incorporados todos los otros módulos que aporta el sistema sin intervención explícita del programador (funciones de librería, recursos del sistema operativo, etc.). En un PC con sistema operativo *Windows* el programa ejecutable se guarda en un fichero con extensión (\**.exe*). Este fichero es cargado por el sistema operativo en la memoria RAM cuando el programa va a ser ejecutado.

Una de las ventajas más importantes de los lenguajes de alto nivel es la *portabilidad* de los ficheros fuente resultantes. Quiere esto decir que un programa desarrollado en un PC podrá ser ejecutado en un Macintosh o en una máquina UNIX, con mínimas modificaciones y una simple recompilación. El lenguaje C, originalmente desarrollado por D. Ritchie en los laboratorios Bell de la AT&T, fue posteriormente estandarizado por un comité del ANSI (American National Standard Institute) con objeto de garantizar su portabilidad entre distintos computadores, dando lugar al *ANSI C*, que es la variante que actualmente se utiliza casi universalmente.

# **1.3 Concepto de "función"**

# 1.3.1 CONCEPTOS GENERALES

Las aplicaciones informáticas que habitualmente se utilizan, incluso a nivel de informática personal, suelen contener decenas y aún cientos de miles de líneas de código fuente. A medida que los programas se van desarrollando y aumentan de tamaño, se convertirían rápidamente en sistemas poco manejables si no fuera por la *modularización*, que es el proceso consistente en dividir un programa muy grande en una serie de módulos mucho más pequeños y manejables. A estos módulos se les ha solido denominar de distintas formas (*subprogramas*, *subrutinas*, *procedimientos*, *funciones*, etc.) según los distintos lenguajes. El lenguaje C hace uso del concepto de *función* (*function*). Sea cual sea la nomenclatura, la idea es sin embargo siempre la misma: dividir un programa grande en un conjunto de subprogramas o funciones más pequeñas que son llamadas por el programa principal; éstas a su vez llaman a otras funciones más específicas y así sucesivamente.

La división de un programa en unidades más pequeñas o funciones presenta –entre otras– las ventajas siguientes:

- 1. *Modularización*. Cada función tiene una misión muy concreta, de modo que nunca tiene un número de líneas excesivo y siempre se mantiene dentro de un tamaño manejable. Además, una misma función (por ejemplo, un producto de matrices, una resolución de un sistema de ecuaciones lineales, ...) puede ser llamada muchas veces en un mismo programa, e incluso puede ser reutilizada por otros programas. Cada función puede ser desarrollada y comprobada por separado.
- 2. *Ahorro de memoria y tiempo de desarrollo*. En la medida en que una misma función es utilizada muchas veces, el número total de líneas de código del programa disminuye, y también lo hace la probabilidad de introducir errores en el programa.
- 3. *Independencia de datos y ocultamiento de información*. Una de las fuentes más comunes de errores en los programas de computador son los *efectos colaterales* o perturbaciones que se pueden producir entre distintas partes del programa. Es muy frecuente que al hacer una modificación para añadir una funcionalidad o corregir un error, se introduzcan nuevos errores en partes del programa que antes funcionaban correctamente. Una función es capaz de mantener una gran independencia con el resto del programa, manteniendo sus propios datos y definiendo muy claramente la *interfaz* o comunicación con la función que la ha llamado y con las funciones a las que llama, y no teniendo ninguna posibilidad de acceso a la información que no le compete.

Las funciones de C están implementadas con un particular cuidado y riqueza, constituyendo uno de los aspectos más potentes del lenguaje. Es muy importante entender bien su funcionamiento y sus posibilidades.

### 1.3.2 NOMBRE, VALOR DE RETORNO Y ARGUMENTOS DE UNA FUNCIÓN

*Una función de C es una porción de código o programa que realiza una determinada tarea*. Una función está asociada con un *identificador* o *nombre*, que se utiliza para referirse a ella desde el resto del programa. En toda función utilizada en C hay que distinguir entre su *definición*, su *declaración* y su *llamada*. Para explicar estos conceptos hay que introducir los conceptos de *valor de retorno* y de *argumentos*.

Quizás lo mejor sea empezar por el concepto más próximo al usuario, que es el concepto de *llamada*. Las *funciones* en C se llaman incluyendo su *nombre*, seguido de los *argumentos*, en una *sentencia* del programa principal o de otra función de rango superior. Los *argumentos* son datos que se envían a la función incluyéndolos entre paréntesis a continuación del nombre, separados por comas. Por ejemplo, supóngase una función llamada *power* que calcula *x* elevado a *y*. Una forma de llamar a esta función es escribir la siguiente *sentencia* (las sentencias de C terminan con punto y coma):

power(x,y);

En este ejemplo **power** es el *nombre* de la función, y **x** e **y** son los *argumentos*, que en este caso constituyen los *datos* necesarios para calcular el resultado deseado. ¿Qué pasa con el *resultado*? ¿Dónde aparece? Pues en el ejemplo anterior el resultado es el *valor de retorno* de la función, que está disponible pero no se utiliza. En efecto, el resultado de la llamada a **power** está disponible, pues *aparece sustituyendo al nombre de la función en el mismo lugar donde se ha hecho la llamada*; en el ejemplo anterior, el resultado aparece, pero no se hace nada con él. A este mecanismo de sustitución de la llamada por el resultado es a lo que se llama *valor de retorno*. Otra forma de llamar a esta función utilizando el resultado podría ser la siguiente:

distancia =  $power(x+3, y)*e scalar$ ;

En este caso el *primer argumento* (**x+3**) es elevado al *segundo argumento* y, el resultado de la potencia –el *valor de retorno*– es multiplicado por **escala**, y este nuevo resultado se almacena en la posición de memoria asociada con el identificador **distancia**. Este ejemplo resulta típico de lo que es una *instrucción* o *sentencia* que incluye una *llamada* a una función en el lenguaje C.

Para poder *llamar* a una función es necesario que en algún otro lado, en el mismo o en algún otro fichero fuente, aparezca la *definición* de dicha función, que en el ejemplo anterior es la función **power**. *La definición de una función es ni más ni menos que el conjunto de sentencias o instrucciones necesarias para que la función pueda realizar su tarea cuando sea llamada*. En otras palabras, la definición es el código correspondiente a la función. Además del código, *la definición de la función incluye la definición del tipo del valor de retorno y de cada uno de los argumentos*. A continuación se presenta un ejemplo –incompleto– de cómo podría ser la definición de la función **power** utilizada en el ejemplo anterior.

```
double power(double base, double exponente)
{
    double resultado;
     ...
    resultado = ... ;
    return resultado;
}
```
La primera línea de la definición es particularmente importante. La primera palabra *double* indica el tipo del valor de retorno. Esto quiere decir que el resultado de la función será un número de punto flotante con unas 16 cifras de precisión (así es el tipo *double*, como se verá más adelante). Después viene el nombre de la función seguido de –entre paréntesis– la definición de los argumentos y de sus tipos respectivos. En este caso hay dos argumentos, **base** y **exponente**, que son ambos de tipo *double*. A continuación se abren las llaves que

#### 1. INTRODUCCIÓN Página 7

contienen el código de la función<sup>1</sup>. La primera sentencia *declara* la variable **resultado**, que es también de tipo *double*. Después vendrían las sentencias necesarias para calcular **resultado** como **base** elevado a **exponente**. Finalmente, con la sentencia *return* se devuelve **resultado** al programa o función que ha llamado a **power**.

Conviene notar que las variables **base** y **exponente** han sido declaradas en la *cabecera* – primera línea– de la definición, y por tanto ya no hace falta declararlas después, como se ha hecho con **resultado**. Cuando la función es llamada, las variables **base** y **exponente** reciben sendas copias de los valores del primer y segundo argumento que siguen al nombre de la función en la llamada.

Una función debe ser también *declarada* antes de ser llamada. Además de la *llamada* y la *definición*, está también la *declaración* de la función. Ya se verá más adelante dónde se puede realizar esta declaración. La declaración de una función se puede realizar por medio de la primera línea de la definición, de la que pueden suprimirse los nombres de los argumentos, pero no sus tipos; al final debe incluirse el punto y coma (;). Por ejemplo, la función **power** se puede declarar en otra función que la va a llamar incluyendo la línea siguiente:

double power(double, double);

La *declaración* de una función permite que el compilador chequee el número y tipo de los argumentos, así como el tipo del valor de retorno. La declaración de la función se conoce también con el nombre de *prototipo* de la función.

#### 1.3.3 LA FUNCIÓN MAIN( )

Todo programa C, desde el más pequeño hasta el más complejo, tiene un *programa principal* que es con el que se comienza la ejecución del programa. Este programa principal es también una función, pero una función que está por encima de todas las demás. Esta función se llama **main()** y tiene la forma siguiente (la palabra *void* es opcional en este caso):

```
void main(void)
{
     sentencia_1
    sentencia_2
     ...
}
```
Las *llaves* {...} constituyen el modo utilizado por el lenguaje C para agrupar varias sentencias de modo que se comporten como una sentencia única (*sentencia compuesta* o *bloque*). Todo el cuerpo de la función debe ir comprendido entre las llaves de apertura y cierre.

### **1.4 Tokens**

 $\overline{a}$ 

Existen seis clases de *componentes sintácticos* o *tokens* en el vocabulario del lenguaje C: *palabras clave*, *identificadores*, *constantes*, *cadenas de caracteres*, *operadores* y *separadores*. Los *separadores* –uno o varios espacios en blanco, tabuladores, caracteres de nueva línea (denominados "espacios en blanco" en conjunto), y también los *comentarios* escritos por el programador– se emplean para separar los demás *tokens*; por lo demás son ignorados por el compilador. El compilador descompone el texto fuente o programa en cada

<sup>1</sup> A una porción de código encerrada entre llaves {...} se le llama sentencia compuesta o *bloque*.

uno de sus *tokens*, y a partir de esta descomposición genera el código objeto correspondiente. El compilador ignora también los sangrados al comienzo de las líneas.

#### 1.4.1 PALABRAS CLAVE DEL C

En C, como en cualquier otro lenguaje, existen una serie de palabras clave (*keywords*) que el usuario no puede utilizar como identificadores (nombres de variables y/o de funciones). Estas palabras sirven para indicar al computador que realice una tarea muy determinada (desde evaluar una comparación, hasta definir el tipo de una variable) y tienen un especial significado para el compilador. El C es un lenguaje muy conciso, con muchas menos palabras clave que otros lenguajes. A continuación se presenta la lista de las 32 palabras clave del ANSI C, para las que más adelante se dará detalle de su significado (algunos compiladores añaden otras palabras clave, propias de cada uno de ellos. Es importante evitarlas como identificadores):

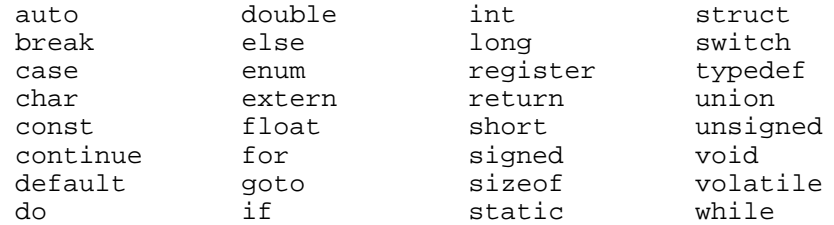

#### 1.4.2 IDENTIFICADORES

Ya se ha explicado lo que es un *identificador*: un nombre con el que se hace referencia a una función o al contenido de una zona de la memoria (variable). Cada lenguaje tiene sus propias reglas respecto a las posibilidades de elección de nombres para las funciones y variables. En ANSI C estas reglas son las siguientes:

- 1. Un *identificador* se forma con una secuencia de *letras* (minúsculas de la *a* a la *z*; mayúsculas de la *A* a la *Z*; y *dígitos* del *0* al *9*).
- 2. El carácter *subrayado* o *underscore* (\_) se considera como una letra más.
- 3. Un identificador no puede contener espacios en blanco, ni otros caracteres distintos de los citados, como por ejemplo  $(*$ ,  $; ::-+,$  etc.).
- 4. El primer carácter de un identificador debe ser siempre una letra o un (\_), es decir, no puede ser un dígito.
- 5. Se hace distinción entre letras mayúsculas y minúsculas. Así, **Masa** es considerado como un identificador distinto de **masa** y de **MASA**.
- 6. ANSI C permite definir identificadores de hasta 31 caracteres de longitud.

Ejemplos de identificadores válidos son los siguientes:

tiempo, distancia1, caso\_A, PI, velocidad\_de\_la\_luz

Por el contrario, los siguientes nombres no son válidos (¿Por qué?)

1 valor, tiempo-total, dolares\$, %final

En general es muy aconsejable *elegir los nombres* de las funciones y las variables de forma que permitan conocer a simple vista qué tipo de variable o función representan, utilizando para ello tantos caracteres como sean necesarios. Esto simplifica enormemente la tarea de programación y –sobre todo– de corrección y mantenimiento de los programas. Es

cierto que los nombres largos son más laboriosos de teclear, pero en general resulta rentable tomarse esa pequeña molestia.

# 1.4.3 CONSTANTES

Las variables pueden cambiar de valor a lo largo de la ejecución de un programa, o bien en ejecuciones distintas de un mismo programa. Además de variables, un programa utiliza también constantes, es decir, valores que siempre son los mismos. Un ejemplo típico es el número π, que vale 3.141592654. Este valor, con más o menos cifras significativas, puede aparecer muchas veces en las sentencias de un programa. En C existen distintos tipos de constantes:

- 1. *Constantes numéricas*. Son valores numéricos, enteros o de punto flotante. Se permiten también constantes *octales* (números enteros en base 8) y *hexadecimales* (base 16).
- 2. *Constantes carácter*. Cualquier carácter individual encerrado entre apóstrofos (tal como 'a', 'Y', ')', '+', etc.) es considerado por C como una constante carácter, o en realidad como un *número entero pequeño* (entre 0 y 255, o entre -128 y 127, según los sistemas). Existe un código, llamado *código ASCII*, que establece una equivalencia entre cada carácter y un valor numérico correspondiente.
- 3. *Cadenas de caracteres*. Un conjunto de caracteres alfanuméricos encerrados entre comillas es también un tipo de constante del lenguaje C, como por ejemplo: "espacio", "Esto es una cadena de caracteres", etc.
- 4. *Constantes simbólicas*. Las constantes simbólicas tienen un nombre (identificador) y 4en esto se parecen a las variables. Sin embargo, no pueden cambiar de valor a lo largo de la ejecución del programa. En C se pueden definir mediante el preprocesador o por medio de la palabra clave *const*. En C++ se utiliza preferentemente esta segunda forma.

Más adelante se verán con más detalle estos distintos tipos de constantes, así como las constantes de tipo *enumeración*.

# 1.4.4 OPERADORES

Los *operadores* son signos especiales –a veces, conjuntos de dos caracteres– que indican determinadas operaciones a realizar con las variables y/o constantes sobre las que actúan en el programa. El lenguaje C es particularmente rico en distintos tipos de operadores: *aritméticos* (+, -, \*, /, %), *de asignación* (=, +=, -=, \*=, /=), *relacionales* (==, <, >,  $\langle \mathsf{I} \rangle$  =  $\langle \mathsf{I} \rangle$  =  $\langle \mathsf{I} \rangle$  =  $\langle \mathsf{I} \rangle$  ( $\langle \mathsf{I} \rangle$   $\langle \mathsf{I} \rangle$  =  $\langle \mathsf{I} \rangle$  =  $\langle \mathsf{I} \rangle$  +  $\langle \mathsf{I} \rangle$  +  $\langle \mathsf{I} \rangle$  +  $\langle \mathsf{I} \rangle$  +  $\langle \mathsf{I} \rangle$  +  $\langle \mathsf{I} \rangle$  +  $\langle \mathsf{I} \rangle$  +  $\langle \mathsf{I} \rangle$  +

espacio = espacio\_inicial + 0.5 \* aceleracion \* tiempo \* tiempo;

aparece un operador de asignación (=) y dos operadores aritméticos (+ y \*). También los *operadores* serán vistos con mucho más detalle en apartados posteriores.

# 1.4.5 SEPARADORES

Como ya se ha comentado, los *separadores* están constituidos por uno o varios espacios en blanco, tabuladores, y caracteres de nueva línea. Su papel es ayudar al compilador a descomponer el programa fuente en cada uno de sus *tokens*. Es conveniente introducir espacios en blanco incluso cuando no son estrictamente necesarios, con objeto de mejorar la legibilidad de los programas.

#### 1.4.6 COMENTARIOS

El lenguaje C permite que el programador introduzca *comentarios* en los ficheros fuente que contienen el código de su programa. La misión de los comentarios es servir de explicación o aclaración sobre cómo está hecho el programa, de forma que pueda ser entendido por una persona diferente (o por el propio programador algún tiempo después). Los comentarios son también particularmente útiles (y peligrosos...) cuando el programa forma parte de un examen que el profesor debe corregir. El compilador<sup>2</sup> ignora por completo los comentarios.

Los caracteres (**/\***) se emplean para iniciar un comentario introducido entre el código del programa; el comentario termina con los caracteres (**\*/**). No se puede introducir un comentario dentro de otro. Todo texto introducido entre los símbolos de comienzo (**/\***) y final (**\*/**) de comentario son siempre ignorados por el compilador. Por ejemplo:

```
variable_1 = variable_2; \quad /* En esta línea se asigna a
                                  variable_1 el valor
                                  contenido en variable_2 */
```
Los comentarios pueden actuar también como *separadores* de otros tokens propios del lenguaje C. Una fuente frecuente de errores –no especialmente difíciles de detectar– al programar en C, es el olvidarse de cerrar un comentario que se ha abierto previamente.

El lenguaje ANSI C permite también otro tipo de comentarios, tomado del C++. Todo lo que va en cualquier línea del código detrás de la doble barra (//) y hasta el final de la línea, se considera como un comentario y es ignorado por el compilador. Para comentarios cortos, esta forma es más cómoda que la anterior, pues no hay que preocuparse de cerrar el comentario (el fin de línea actúa como cierre). Como contrapartida, si un comentario ocupa varias líneas hay que repetir la doble barra (//) en cada una de las líneas. Con este segundo procedimiento de introducir comentarios, el último ejemplo podría ponerse en la forma:

variable  $1$  = variable  $2$ ; // En esta línea se asigna a // variable\_1 el valor<br>// contenido en variab contenido en variable 2

# **1.5 Lenguaje C**

En las páginas anteriores ya han ido apareciendo algunas características importantes del lenguaje C. En realidad, *el lenguaje C está constituido por tres elementos*: el *compilador*, el *preprocesador* y la *librería estándar*. A continuación se explica brevemente en qué consiste cada uno de estos elementos.

### 1.5.1 COMPILADOR

El compilador es el elemento más característico del lenguaje C. Como ya se ha dicho anteriormente, su misión consiste en traducir a lenguaje de máquina el programa C contenido en uno o más ficheros fuente. El compilador es capaz de detectar ciertos errores durante el proceso de compilación, enviando al usuario el correspondiente mensaje de error.

#### 1.5.2 PREPROCESADOR

<u>.</u>

El preprocesador es un componente característico de C, que no existe en otros lenguajes de programación. El preprocesador actúa sobre el programa fuente, antes de que empiece la

<sup>2</sup> El *compilador* es el programa que traduce a lenguaje de máquina el programa escrito por el usuario.

#### 1. INTRODUCCIÓN **Página 11**

compilación propiamente dicha, para realizar ciertas operaciones. Una de estas operaciones es, por ejemplo, la sustitución de *constantes simbólicas*. Así, es posible que un programa haga uso repetidas veces del valor 3.141592654, correspondiente al número π. Es posible definir una constante simbólica llamada PI que se define como 3.141592654 al comienzo del programa y se introduce luego en el código cada vez que hace falta. En realidad PI no es una variable con un determinado valor: el preprocesador chequea todo el programa antes de comenzar la compilación y sustituye el texto PI por el texto 3.141592654 cada vez que lo encuentra. Las constantes simbólicas suelen escribirse completamente con mayúsculas, para distinguirlas de las variables.

El preprocesador realiza muchas otras funciones que se irán viendo a medida que se vaya explicando el lenguaje. Lo importante es recordar que actúa siempre por delante del compilador (de ahí su nombre), facilitando su tarea y la del programador.

#### 1.5.3 LIBRERÍA ESTÁNDAR

Con objeto de mantener el lenguaje lo más sencillo posible, muchas sentencias que existen en otros lenguajes, no tienen su correspondiente contrapartida en C. Por ejemplo, en C no hay sentencias para entrada y salida de datos. Es evidente, sin embargo, que ésta es una funcionalidad que hay que cubrir de alguna manera. El lenguaje C lo hace por medio de *funciones* preprogramadas que se venden o se entregan junto con el compilador. Estas funciones *están agrupadas en un conjunto de librerías de código objeto*, que constituyen la llamada *librería estándar* del lenguaje. La llamada a dichas funciones se hace como a otras funciones cualesquiera, y *deben ser declaradas* antes de ser llamadas por el programa (más adelante se verá cómo se hace esto por medio de la directiva del preprocesador **#include**).

#### **1.6 Ficheros**

El código de cualquier programa escrito en C se almacena en uno o más ficheros, en el disco del ordenador. La magnitud del programa y su estructura interna determina o aconseja sobre el número de ficheros a utilizar. Como se verá más adelante, la división de un programa en varios ficheros es una forma de controlar su manejo y su modularidad. Cuando los programas son pequeños (hasta 50≈100 líneas de código), un solo fichero suele bastar. Para programas más grandes, y cuando se quiere mantener más independencia entre los distintos subprogramas, es conveniente repartir el código entre varios ficheros.

Recuérdese además que *cada vez que se introduce un cambio en el programa hay que volver a compilarlo*. La compilación se realiza a nivel de fichero, por lo que sólo los ficheros modificados deben ser compilados de nuevo. Si el programa está repartido entre varios ficheros pequeños esta operación se realiza mucho más rápidamente.

*Recuérdese también que todos los ficheros que contienen código fuente en C deben terminar con la extensión (.c)*, como por ejemplo: *producto.c*, *solucion.c*, etc.

#### **1.7 Lectura y escritura de datos**

La lectura y escritura (o entrada y salida) de datos se realiza por medio de llamadas a funciones de una librería que tiene el nombre de *stdio* (standard input/output). Las declaraciones de las funciones de esta librería están en un fichero llamado *stdio.h*. Se utilizan funciones diferentes para leer datos desde teclado o desde disco, y lo mismo para escribir resultados o texto en la pantalla, en la impresora, en el disco, etc.

Es importante considerar que *las funciones de entrada y salida de datos son verdaderas funciones*, con todas sus características: *nombre*, *valor de retorno* y *argumentos*.

#### **1.8 Interfaz con el sistema operativo**

Hace algún tiempo lo más habitual era que el compilador de C se llamase desde el entorno del sistema operativo *MS-DOS*, y no desde *Windows*. Ahora los entornos de trabajo basados en *Windows* se han generalizado, y el *MS-DOS* está en claro restroceso como entorno de de sarrollo. En cualquier caso, la forma de llamar a un compilador varía de un compilador a otro, y es necesario disponer de los manuales o al menos de cierta información relativa al compilador concreto que se esté utilizando.

De ordinario se comienza escribiendo el programa en el fichero fuente correspondiente (extensión *.c*) por medio de un editor de texto. *MS-DOS* dispone de un editor estándar llamado *edit* que puede ser utilizado con esta finalidad. En *Windows 3.1* o *Windows 95* puede utilizarse *Notepad*.

Existen también entornos de programación más sofisticados que se pueden utilizar desde *Windows*, como por ejemplo el *Visual C++* de Microsoft, o el *C++* de Borland. Estos programas ofrecen muchas más posibilidades que las de un simple compilador de ANSI C. En cualquier caso, lo que hay que hacer siempre es consultar el manual correspondiente al compilador que se vaya a utilizar. Estos sistemas disponen de editores propios con ayudas suplementarias para la programación, como por ejemplo criterios de color para distinguir las *palabras clave* del lenguaje C.

#### **2. TIPOS DE DATOS FUNDAMENTALES. VARIABLES**

El C, como cualquier otro lenguaje de programación, tiene posibilidad de trabajar con datos de distinta naturaleza: texto formado por caracteres alfanuméricos, números enteros, números reales con parte entera y parte fraccionaria, etc. Además, algunos de estos tipos de datos admiten distintos números de cifras (rango y/o precisión), posibilidad de ser sólo positivos o de ser positivos y negativos, etc. En este apartado se verán los *tipos fundamentales* de datos admitidos por el C. Más adelante se verá que hay otros tipos de datos, *derivados* de los fundamentales. Los tipos de datos fundamentales del C se indican en la Tabla 2.1.

| Datos enteros | char               | signed char  | unsigned char     |  |
|---------------|--------------------|--------------|-------------------|--|
|               | signed short int   | signed int   | signed long int   |  |
|               | unsigned short int | unsigned int | unsigned long int |  |
| Datos reales  | float              | double       | long double       |  |

Tabla 2.1. Tipos de datos fundamentales (notación completa)

La palabra *char* hace referencia a que se trata de un carácter (una letra mayúscula o minúscula, un dígito, un carácter especial, ...). La palabra *int* indica que se trata de un número entero, mientras que *float* se refiere a un número real (también llamado de punto o coma flotante). Los números enteros pueden ser positivos o negativos (*signed*), o bien esencialmente no negativos (*unsigned*); los caracteres tienen un tratamiento muy similar a los enteros y admiten estos mismos cualificadores. En los datos enteros, las palabras *short* y *long* hacen referencia al número de cifras o rango de dichos números. En los datos reales las palabras *double* y *long* apuntan en esta misma dirección, aunque con un significado ligeramente diferente, como más adelante se verá.

Esta nomenclatura puede simplificarse: las palabras *signed* e *int* son las opciones por defecto para los números enteros y pueden omitirse, resultando la Tabla 2.2, que indica la nomenclatura más habitual para los tipos fundamentales del C.

| Datos enteros | char           | signed char | unsigned char |  |  |
|---------------|----------------|-------------|---------------|--|--|
|               | short          | int         | long          |  |  |
|               | unsigned short | unsigned    | unsigned long |  |  |
| Datos reales  | float          | double      | long double   |  |  |

Tabla 2.2. Tipos de datos fundamentales (notación abreviada).

A continuación se va a explicar cómo puede ser y cómo se almacena en C un dato de cada tipo fundamental.

Recuérdese que *en C es necesario declarar todas las variables que se vayan a utilizar*. Una variable no declarada produce un mensaje de error en la compilación. Cuando una variable es declarada se le reserva memoria de acuerdo con el *tipo* incluido en la declaración. Es posible *inicializar* –dar un valor inicial– las variables en el momento de la declaración; ya se verá que en ciertas ocasiones el compilador da un valor inicial por defecto, mientras que en otros casos no se realiza esta inicialización y la memoria asociada con la variable correspondiente contiene *basura informática* (combinaciones sin sentido de unos y ceros, resultado de operaciones anteriores con esa zona de la memoria, para otros fines).

#### **2.1 Caracteres (tipo** *char***)**

Las variables carácter (*tipo char*) contienen un único carácter y se almacenan en un *byte* de memoria (8 bits). En un bit se pueden almacenar dos valores (0 y 1); con dos bits se pueden almacenar  $2^2 = 4$  valores (00, 01, 10, 11 en binario; 0, 1 2, 3 en decimal). Con 8 bits se podrán almacenar  $2^8 = 256$  valores diferentes (normalmente entre 0 y 255; con ciertos compiladores entre -128 y 127).

La declaración de variables tipo carácter puede tener la forma:

```
char nombre;
char nombre1, nombre2, nombre3;
```
Se puede declarar más de una variable de un tipo determinado en una sola sentencia. Se puede también inicializar la variable en la declaración. Por ejemplo, para definir la variable carácter **letra** y asignarle el valor **a**, se puede escribir:

char letra = 'a';

A partir de ese momento queda definida la variable **letra** con el valor correspondiente a la letra **a**. Recuérdese que el valor **'a'** utilizado para inicializar la variable **letra** es una constante carácter. En realidad, **letra** se guarda en un solo byte como un número entero, el correspondiente a la letra **a** en el código ASCII, que se muestra en la Tabla 2.3 para los caracteres estándar (existe un código ASCII extendido que utiliza los 256 valores y que contiene caracteres especiales y caracteres específicos de los alfabetos de diversos países, como por ejemplo las *vocales acentuadas* y la *letra ñ* para el castellano).

|             | $\mathsf 0$ | $\mathbf 1$ | $\overline{2}$ | 3   | 4                      | 5    | 6                     | 7          | 8              | 9            |
|-------------|-------------|-------------|----------------|-----|------------------------|------|-----------------------|------------|----------------|--------------|
| $\mathbf 0$ | nul         | soh         | stx            | etx | eot                    | enq  | ack                   | bel        | bs             | ht           |
| 1           | nl          | vt          | np             | Сr  | SO                     | si   | dle                   | dc1        | dc2            | dc3          |
| 2           | dc4         | nak         | syn            | etb | can                    | em   | sub                   | esc        | fs             | gs           |
| 3           | rs          | us          | sp             | Ţ   | $\boldsymbol{M}$       | $\#$ | \$                    | ిక         | &              | $\mathbf{v}$ |
| 4           |             |             | $^\star$       | $+$ | $\mathbf{r}$           | -    | $\bullet$             | $\sqrt{2}$ | $\mathbf 0$    | $\mathbf{1}$ |
| 5           | 2           | 3           | 4              | 5   | 6                      | 7    | 8                     | 9          | $\ddot{\cdot}$ | $\ddot{ }$   |
| 6           | $\prec$     | $=$         | $\geq$         | ?   | @                      | Α    | B                     | C          | D              | Е            |
| 7           | F           | G           | Н              | I   | J                      | K    | L                     | M          | N              | $\circ$      |
| 8           | P           | Q           | R              | S   | T                      | U    | V                     | W          | X              | Υ            |
| 9           | Ζ           |             |                | ٦   | $\boldsymbol{\lambda}$ |      | $\sim$                | a          | $\mathbf b$    | $\mathsf{C}$ |
| 10          | d           | e           | f              | g   | h                      | i    | j                     | k          | 1              | m            |
| 11          | n           | $\circ$     | p              | q   | r                      | S    | t                     | u          | $\mathbf v$    | W            |
| 12          | X           | У           | $\rm{z}$       |     |                        |      | $\tilde{\phantom{a}}$ | del        |                |              |

Tabla 2.3. Código ASCII estándar.

La Tabla 2.3 se utiliza de la siguiente forma. La primera cifra (las dos primeras cifras, en el caso de los números mayores o iguales que 100) del número ASCII correspondiente a un carácter determinado figura en la primera columna de la Tabla, y la última cifra en la primera fila de la Tabla. Sabiendo la fila y la columna en la que está un determinado carácter puede componerse el número correspondiente. Por ejemplo, la letra A está en la fila 6 y la columna 5. Su número ASCII es por tanto el 65. El carácter % está en la fila 3 y la columna 7, por lo que su representación ASCII será el 37. Obsérvese que el código ASCII asocia números consecutivos con las letras mayúsculas y minúsculas ordenadas alfabéticamente. Esto simplifica notablemente ciertas operaciones de ordenación alfabética de nombres.

En la Tabla 2.3 aparecen muchos caracteres no imprimibles (todos aquellos que se expresan con 2 ó 3 letras). Por ejemplo, el **ht** es el tabulador horizontal, el **nl** es el carácter *nueva línea*, etc.

Volviendo al ejemplo de la variable **letra**, su contenido puede ser variado cuando se desee por medio de una sentencia que le asigne otro valor, por ejemplo:

```
letra = 'z';
```
También puede utilizarse una variable *char* para dar valor a otra variable de tipo *char***:**

```
caracter = letra; \frac{1}{2} // Ahora caracter es igual a 'z'
```
Como una variable tipo *char* es un número entero pequeño (entre 0 y 255), se puede utilizar el contenido de una variable *char* de la misma forma que se utiliza un entero, por lo que están permitidas operaciones como:

```
letra = letra + 1;
letra minuscula = letra mayuscula + ('a' - 'A');
```
En el primer ejemplo, si el contenido de **letra** era una **a**, al incrementarse en una unidad pasa a contener una **b**. El segundo ejemplo es interesante: puesto que la diferencia numérica entre las letras minúsculas y mayúsculas es siempre la misma (según el código ASCII), la segunda sentencia pasa una letra mayúscula a la correspondiente letra minúscula sumándole dicha diferencia numérica.

Recuérdese para concluir que las variables tipo *char* son y se almacenan como números enteros pequeños. Ya se verá más adelante que se pueden escribir como caracteres o como números según que formato de conversión se utilice en la llamada a la función de escritura.

#### **2.2 Números enteros (tipo** *int***)**

De ordinario una variable tipo *int* se almacena en 2 bytes (16 bits), aunque algunos compiladores utilizan 4 bytes (32 bits). El ANSI C no tiene esto completamente normalizado y existen diferencias entre unos compiladores y otros. Los compiladores de Microsoft para PCs utilizan 2 bytes.

Con 16 bits se pueden almacenar  $2^{16} = 65536$  números enteros diferentes: de 0 al 65535 para variables sin signo, y de -32768 al 32767 para variables con signo (que pueden ser positivas y negativas), que es la opción por defecto. Este es el *rango* de las variables tipo *int*.

Una variable entera (tipo *int*) se declara, o se declara y se inicializa en la forma:

unsigned int numero; int nota =  $10i$ 

En este caso la variable *numero* podrá estar entre 0 y 65535, mientras que *nota* deberá estar comprendida entre -32768 al 32767. Cuando a una variable *int* se le asigna en tiempo de ejecución un valor que queda fuera del rango permitido (situación de *overflow* o valor excesivo), se produce un error en el resultado de consecuencias tanto más imprevisibles cuanto que de ordinario *el programa no avisa al usuario de dicha circunstancia*.

Cuando el ahorro de memoria es muy importante puede asegurarse que el computador utiliza 2 bytes para cada entero declarándolo en una de las formas siguientes:

short numero; short int numero;

Como se ha dicho antes, ANSI C no obliga a que una variable *int* ocupe 2 bytes, pero declarándola como *short* o *short int* sí que necesitará sólo 2 bytes (al menos en los PCs).

#### **2.3 Números enteros (tipo** *long***)**

Existe la posibilidad de utilizar enteros con un rango mayor si se especifica como tipo *long* en su declaración:

long int numero grande;

o, ya que la palabra clave *int* puede omitirse en este caso,

long numero grande;

El rango de un entero *long* puede variar según el computador o el compilador que se utilice, pero de ordinario se utilizan 4 bytes (32 bits) para almacenarlos, por lo que se pueden representar  $2^{32} = 4.294.967.296$  números enteros diferentes. Si se utilizan números con signo, podrán representarse números entre -2.147.483.648 y 2.147.483.647. También se pueden declarar enteros *long* que sean siempre positivos con la palabra *unsigned*:

unsigned long numero\_positivo\_muy\_grande;

En algunos computadores una variable *int* ocupa 2 bytes (coincidiendo con *short*) y en otros 4 bytes (coincidiendo con *long*). Lo que garantiza el ANSI C es que el rango de *int* no es nunca menor que el de *short* ni mayor que el de *long*.

#### **2.4 Números reales (tipo** *float***)**

En muchas aplicaciones hacen falta variables reales, capaces de representar magnitudes que contengan *una parte entera y una parte fraccionaria* o *decimal*. Estas variables se llaman también de *punto flotante*. De ordinario, en base 10 y con notación científica, estas variables se representan por medio de la *mantisa*, que es un número mayor o igual que 0.1 y menor que 1.0, y un *exponente* que representa la potencia de 10 por la que hay que multiplicar la mantisa para obtener el número considerado. Por ejemplo,  $\pi$  se representa como 0.3141592654 · 10<sup>1</sup>. Tanto la *mantisa* como el *exponente* pueden ser positivos y negativos.

Los computadores trabajan en base 2. Por eso un número de tipo *float* se almacena en 4 bytes (32 bits), utilizando *24 bits para la mantisa* (1 para el signo y 23 para el valor) y *8 bits para el exponente* (1 para el signo y 7 para el valor). Es interesante ver qué clase de números de punto flotante pueden representarse de esta forma. En este caso hay que distinguir el *rango* de la *precisión*. La *precisión* hace referencia al número de cifras con las que se representa la *mantisa*: con 23 bits el número más grande que se puede representar es,

 $2^{23} = 8.388.608$ 

lo cual quiere decir que se pueden representar todos los números decimales de 6 cifras y la mayor parte –aunque no todos– de los de 7 cifras (por ejemplo, el número 9.213.456 no se puede representar con 23 bits). Por eso se dice que las variables tipo *float* tienen entre 6 y 7 cifras decimales equivalentes de precisión.

Respecto al *exponente de dos* por el que hay que multiplicar la *mantisa* en base 2, con 7 bits el número más grande que se puede representar es 127. El *rango* vendrá definido por la potencia,

$$
2^{127} = 1.7014 \cdot 10^{38}
$$

lo cual indica el número más grande representable de esta forma. El número más pequeño en valor absoluto será del orden de

 $2^{-128}$  = 2.9385 · 10<sup>-39</sup>

Las variables tipo *float* se declaran de la forma:

```
float numero_real;
```
Las variables tipo *float* pueden ser inicializadas en el momento de la declaración, de forma análoga a las variables tipo *int*.

#### **2.5 Números reales (tipo** *double***)**

Las variables tipo *float* tienen un *rango* y –sobre todo– una *precisión* muy limitada, insuficiente para la mayor parte de los cálculos técnicos y científicos. Este problema se soluciona con el tipo *double*, que utiliza 8 bytes (64 bits) para almacenar una variable. Se utilizan *53 bits para la mantisa* (1 para el signo y 52 para el valor) y *11 para el exponente* (1 para el signo y 10 para el valor). La *precisión* es en este caso,

$$
2^{52} = 4.503.599.627.370.496
$$

lo cual representa entre 15 y 16 cifras decimales equivalentes. Con respecto al *rango*, con un exponente de 10 bits el número más grande que se puede representar será del orden de 2 elevado a 2 elevado a 10 (que es 1024):

 $2^{1024}$  = 1.7977 · 10<sup>308</sup>

Las variables tipo *double* se declaran de forma análoga a las anteriores:

double real grande;

Por último, existe la posibilidad de declarar una variable como *long double*, aunque el ANSI C no garantiza un *rango* y una *precisión* mayores que las de *double*. Eso depende del compilador y del tipo de computador. Estas variables se declaran en la forma:

long double real\_pero\_que\_muy\_grande;

cuyo *rango* y *precisión* no está normalizado. Los compiladores de Microsoft para PCs utilizan 10 bytes (64 bits para la mantisa y 16 para el exponente).

#### **2.6 Duración y visibilidad de las variables: Modos de almacenamiento.**

El *tipo* de una variable se refiere a la naturaleza de la información que contiene (ya se han visto los tipos *char*, *int*, *long*, *float*, *double*, etc.).

El *modo de almacenamiento* (storage class) es otra característica de las variables de C que determina cuándo se crea una variable, cuándo deja de existir y desde dónde se puede acceder a ella, es decir, desde dónde es visible.

En C existen 4 *modos de almacenamiento* fundamentales: *auto*, *extern*, *static* y *register*. Seguidamente se exponen las características de cada uno de estos modos.

1. *auto* (automático). Es la opción por defecto para las variables que se declaran dentro de un bloque {...}, incluido el bloque que contiene el código de las funciones. *En C la*

*declaración debe estar siempre al comienzo del bloque*. *En C++ la declaración puede estar en cualquier lugar* y hay autores que aconsejan ponerla justo antes del primer uso de la variable. No es necesario poner la palabra *auto*. Cada variable *auto* es creada al comenzar a ejecutarse el bloque y deja de existir cuando el bloque se termina de ejecutar. Cada vez que se ejecuta el bloque, las variables *auto* se crean y se destruyen de nuevo. Las variables *auto* son variables *locales*, es decir, sólo son *visibles* en el bloque en el que están definidas y en otros bloques *anidados<sup>3</sup>* en él, aunque pueden ser ocultadas por una nueva declaración de una nueva variable con el mismo nombre en un bloque anidado. *No son inicializadas por defecto*, y –antes de que el programa les asigne un valor– pueden contener *basura informática* (conjuntos aleatorios de unos y ceros, consecuencia de un uso anterior de esa zona de la memoria).

A continuación se muestra un ejemplo de uso de variables de modo *auto*.

```
{
   int i=1, j=2; \frac{1}{2} // se declaran e inicializan i y j
    ...
   {
       float a=7., j=3.; // se declara una nueva variable j
       ...
       j=j+a; // aqui j es float
       ... // la variable int j es invisible
       ... // la variable i=1 es visible
   }
   ... // fuera del bloque, a ya no existe
    ... // la variable j=2 existe y es entera
}
```
<u>.</u>

2. *extern*. Son variables globales, que se definen fuera de cualquier bloque o función, por ejemplo antes de definir la función **main()**. Estas variables *existen durante toda la ejecución del programa*. Las variables *extern son visibles por todas las funciones que están entre la definición y el fin del fichero*. Para verlas desde otras funciones definidas anteriormente o desde otros ficheros, deben ser declaradas en ellos como variables *extern*. Por defecto, *son inicializadas a cero*.

Una variable *extern* es *definida o creada* (una variable se crea en el momento en el que se le reserva memoria y se le asigna un valor) una sola vez, pero puede ser *declarada* (es decir, reconocida para poder ser utilizada) varias veces, con objeto de hacerla accesible desde diversas funciones o ficheros. También estas variables pueden ocultarse mediante la declaración de otra variable con el mismo nombre en el interior de un bloque. La variables *extern* permiten transmitir valores entre distintas funciones, pero ésta es una práctica considerada como *peligrosa*. A continuación se presenta un ejemplo de uso de variables *extern*.

```
int i=1, j, k; \frac{1}{2} // se declaran antes de main()
main()
{
    int i=3; \frac{1}{2} // i=1 se hace invisible
    int func1(int, int);
    ... // j, k son visibles
}
```
<sup>3</sup> Se llama *bloque anidado* a un bloque contenido dentro de otro bloque.

```
int func1(int i, int m)
{
   int k=3; // k=0 se hace invisible
   ... // i=1 es invisible
}
```
3. *static*. Cuando ciertas variables son declaradas como *static* dentro de un bloque, estas variables *conservan su valor entre distintas ejecuciones de ese bloque*. Dicho de otra forma, las variables *static* se declaran dentro de un bloque como las *auto*, pero permanecen en memoria durante toda la ejecución del programa como las *extern.* Cuando se llama varias veces sucesivas a una función (o se ejecuta varias veces un bloque) que tiene declaradas variables *static*, los valores de dichas variables se conservan entre dichas llamadas. La inicialización sólo se realiza la primera vez. Por defecto, son inicializadas a cero.

Las variables definidas como *static extern* son visibles sólo para las funciones y bloques comprendidos desde su definición hasta el fin del fichero. No son visibles desde otras funciones ni aunque se declaren como *extern*. Ésta es una forma de restringir la visibilidad de las variables.

Por defecto, y por lo que respecta a su visibilidad, las *funciones* tienen modo *extern*. Una función puede también ser definida como *static*, y entonces sólo es visible para las funciones que están definidas después de dicha función y en el mismo fichero. Con estos modos se puede controlar la visibilidad de una función, es decir, desde qué otras funciones puede ser llamada.

4. *register*. Este modo es una recomendación para el compilador, con objeto de que –si es posible– ciertas variables sean almacenadas en los registros de la CPU y los cálculos con ellas sean más rápidos. No existen los modos *auto* y *register* para las funciones.

#### **2.7 Conversiones de tipo implícitas y explícitas(casting)**

Más adelante se comentarán (ver Sección 4.2) las *conversiones implícitas de tipo* que tienen lugar cuando en una expresión se mezclan variables de distintos tipos. Por ejemplo, para poder sumar dos variables hace falta que ambas sean del mismo tipo. Si una es *int* y otra *float*, la primera se convierte a *float* (es decir, la variable del tipo de menor rango se convierte al tipo de mayor rango), antes de realizar la operación. A esta conversión automática e implícita de tipo (el programador no necesita intervenir, aunque sí conocer sus reglas), se le denomina *promoción*, pues la variable de menor rango es *promocionada* al rango de la otra.

Así pues, cuando dos tipos diferentes de constantes y/o variables aparecen en una misma expresión relacionadas por un operador, el compilador convierte los dos operandos al mismo tipo de acuerdo con los rangos, que de mayor a menor se ordenan del siguiente modo:

#### *long double > double > float > unsigned long > long > unsigned int > int > char*

Otra clase de conversión implícita tiene lugar cuando el resultado de una expresión es asignado a una variable, pues dicho resultado se convierte al tipo de la variable (en este caso, ésta puede ser de menor rango que la expresión, por lo que esta conversión puede perder información y ser peligrosa). Por ejemplo, si **i** y **j** son variables enteras y **x** es double,

 $x = i * i - i + 1;$ 

En C existe también la posibilidad de realizar *conversiones explícitas de tipo* (llamadas *casting*, en la literatura inglesa). El casting es pues una conversión de tipo, forzada por el programador. Para ello basta preceder la constante, variable o expresión que se desea convertir por el tipo al que se desea convertir, encerrado entre paréntesis. En el siguiente ejemplo,

 $k = (int) 1.7 + (int) masa$ ;

la variable **masa** es convertida a tipo *int*, y la constante **1.7** (que es de tipo *double*) también. El *casting* se aplica con frecuencia a los valores de retorno de las funciones.

#### 3. CONSTANTES Página 21

#### **3. CONSTANTES**

Se entiende por *constantes* aquel tipo de información numérica o alfanumérica que no puede cambiar más que con una nueva compilación del programa. Como ya se ha dicho anteriormente, en el código de un programa en C pueden aparecer diversos tipos de constantes que se van a explicar a continuación.

#### **3.1 Constantes numéricas**

#### 3.1.1 CONSTANTES ENTERAS.

Una *constante entera decimal* está formada por una secuencia de dígitos del 0 al 9, constituyendo un número entero. Las constantes enteras decimales están sujetas a las mismas restricciones de rango que las variables tipo *int* y *long*, pudiendo también ser *unsigned*. El tipo de una constante se puede determinar automáticamente según su magnitud, o de modo explícito postponiendo ciertos caracteres, como en los ejemplos que siguen:

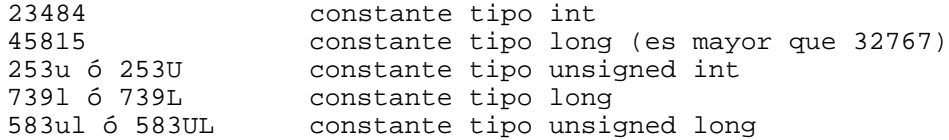

En C se pueden definir también *constantes enteras octales*, esto es, expresadas en base 8 con dígitos del 0 al 7. Se considera que una constante está expresada en base 8 si el primer dígito por la izquierda es un cero (0). Análogamente, una secuencia de dígitos (del 0 al 9) y de letras (A, B, C, D, E, F) precedida por 0x o por 0X, se interpreta como una *constante entera hexadecimal*, esto es, una constante numérica expresada en base 16. Por ejemplo:

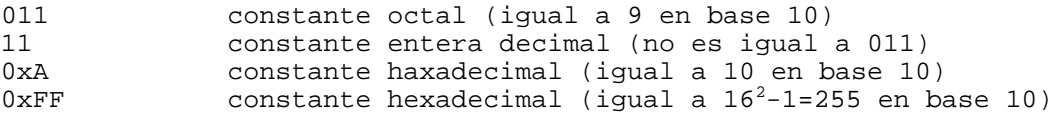

Es probable que no haya necesidad de utilizar constantes octales y hexadecimales, pero conviene conocer su existencia y saber interpretarlas por si hiciera falta. La ventaja de los números expresados en base 8 y base 16 proviene de su estrecha relación con la base 2 ( 8 y 16 son potencias de 2), que es la forma en la que el ordenador almacena la información.

#### 3.1.2 CONSTANTES DE PUNTO FLOTANTE

Como es natural, existen también *constantes de punto flotante*, que pueden ser de tipo *float*, *double* y *long double*. Una constante de punto flotante se almacena de la misma forma que la variable correspondiente del mismo tipo. Por defecto –si no se indica otra cosa– *las constantes de punto flotante son de tipo double*. Para indicar que una constante es de tipo *float* se le añade una **f** o una **F**; para indicar que es de tipo *long double*, se le añade una **l** o una **L**. En cualquier caso, el punto decimal siempre debe estar presente si se trata de representar un número real.

Estas constantes se pueden expresar de varias formas. La más sencilla es un conjunto de dígitos del 0 al 9, incluyendo un punto decimal. Para constantes muy grandes o muy pequeñas puede utilizarse la *notación científica*; en este caso la constante tiene una parte entera, un punto decimal, una parte fraccionaria, una e o E, y un exponente entero (afectando a la base 10), con un signo opcional. Se puede omitir la parte entera o la fraccionaria, pero no ambas a la vez. Las constantes de punto flotante son siempre positivas. Puede anteponerse un signo (-), pero no forma parte de la constante, sino que con ésta constituye una *expresión*, como se verá más adelante. A continuación se presentan algunos ejemplos válidos:

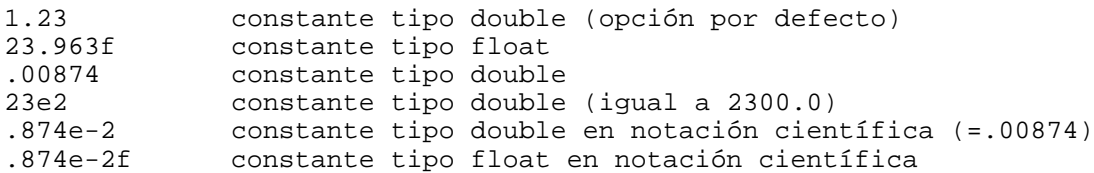

seguidos de otros que no son correctos:

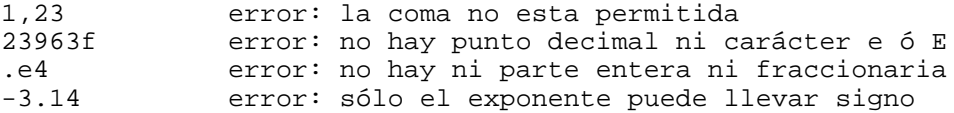

#### **3.2 Constantes carácter**

Una constante carácter es un carácter cualquiera encerrado entre apóstrofos (tal como 'x' o 't'). El valor de una constante carácter es el valor numérico asignado a ese carácter según el código ASCII (ver Tabla 2.3). Conviene indicar que en C no existen constantes tipo *char*; lo que se llama aquí *constantes carácter* son en realidad constantes enteras.

Hay que señalar que el valor ASCII de los números del 0 al 9 no coincide con el propio valor numérico. Por ejemplo, el valor ASCII de la constante carácter '7' es 55.

Ciertos caracteres no representables gráficamente, el apóstrofo (') y la barra invertida (\) y otros caracteres, se representan mediante la siguiente tabla de *secuencias de escape*, con ayuda de la barra invertida  $\left\langle \right\rangle ^{4}$ 

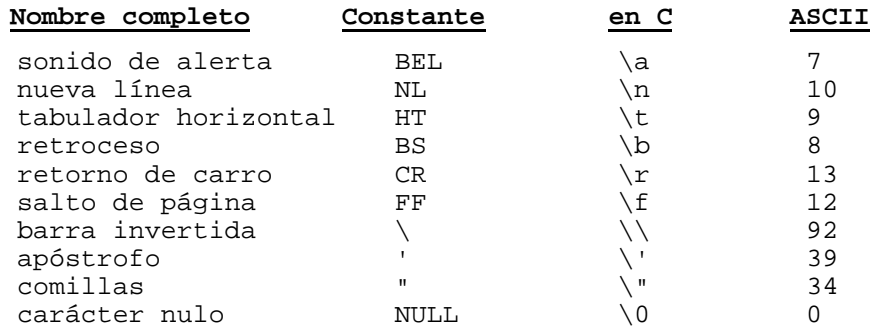

Los caracteres ASCII pueden ser también representados mediante el número octal correspondiente, encerrado entre apóstrofos y precedido por la barra invertida. Por ejemplo, '\07' y '\7' representan el número 7 del código ASCII (sin embargo, '\007' es la representación octal del carácter '7'), que es el sonido de alerta. El ANSI C también admite secuencias de escape hexadecimales, por ejemplo '\x1a'.

### **3.3 Cadenas de caracteres**

<u>.</u>

Una cadena de caracteres es una secuencia de caracteres delimitada por comillas ("), como por ejemplo: "Esto es una cadena de caracteres". Dentro de la cadena, pueden aparecer caracteres

<sup>4</sup> Una *secuencia de escape* está constituida por la barra invertida (\) seguida de otro carácter. La finalidad de la secuencia de escape es cambiar el significado habitual del carácter que sigue a la barra invertida.

en blanco y se pueden emplear las mismas secuencias de escape válidas para las constantes carácter. Por ejemplo, las comillas (") deben estar precedidas por (\), para no ser interpretadas como fin de la cadena; también la propia barra invertida (\). Es muy importante señalar que el compilador sitúa siempre un byte nulo (\0) adicional al final de cada cadena de caracteres para señalar el final de la misma. Así, la cadena "mesa" no ocupa 4 bytes, sino 5 bytes. A continuación se muestran algunos ejemplos de cadenas de caracteres:

```
"Informática I"
"'A'"
         cadena con espacios en blanco
"Esto es una \"cadena de caracteres\".\n"
```
#### **3.4 Constantes de tipo Enumeración**

En C existen una clase especial de constantes, llamadas constantes *enumeración*. Estas constantes se utilizan para definir los posibles valores de ciertos identificadores o variables que sólo deben poder tomar unos pocos valores. Por ejemplo, se puede pensar en una variable llamada **dia\_de\_la\_semana** que sólo pueda tomar los 7 valores siguientes: **lunes**, **martes**, **miercoles**, **jueves**, **viernes**, **sabado** y **domingo**. Es muy fácil imaginar otros tipos de variables análogas, una de las cuales podría ser una variable booleana con sólo dos posibles valores: SI y NO, o TRUE y FALSE, u ON y OFF. El uso de este tipo de variables hace más claros y legibles los programas, a la par que disminuye la probabilidad de introducir errores.

En realidad, las constantes *enumeración* son los posibles valores de ciertas variables definidas como de ese tipo concreto. Considérese como ejemplo la siguiente declaración:

enum dia {lunes, martes, miercoles, jueves, viernes, sabado, domingo};

Esta declaración crea un nuevo *tipo de variable* –el tipo de variable *dia*– que sólo puede tomar uno de los 7 valores encerrados entre las llaves. Estos valores son en realidad constantes tipo *int*: **lunes** es un 0, **martes** es un 1, **miercoles** es un 2, etc. Ahora, es posible definir variables, llamadas *dia1* y *dia2*, que sean de tipo *dia*, en la forma (obsérvese que en C deben aparecer las palabras *enum dia*; en C++ basta que aparezca la palabra *dia*)

enum dia dia1, dia2; // esto es C<br>dia dia 1, dia 2; // esto es C++ dia dia  $1$ , dia  $2:$ 

y a estas variables se les pueden asignar valores en la forma

 $dia1 = martes;$ 

o aparecer en diversos tipos de expresiones y de sentencias que se explicarán más adelante. Los valores enteros que se asocian con cada constante tipo enumeración pueden ser controlados por el programador. Por ejemplo, la declaración,

enum dia {lunes=1, martes, miercoles, jueves, viernes, sabado, domingo};

asocia un valor 1 a **lunes**, 2 a **martes**, 3 a **miercoles**, etc., mientras que la declaración,

enum dia {lunes=1, martes, miercoles, jueves=7, viernes, sabado, domingo};

asocia un valor 1 a **lunes**, 2 a **martes**, 3 a **miercoles**, un 7 a **jueves**, un 8 a **viernes**, un 9 a **sabado** y un 10 a **domingo**.

Se puede también hacer la definición del tipo *enum* y la declaración de las variables en una única sentencia, en la forma

enum palo {oros, copas, espadas, bastos} carta1, carta2, carta3;

donde **carta1**, **carta2** y **carta3** son variables que sólo pueden tomar los valores *oros*, *copas*, *espadas* y *bastos* (equivalentes respectivamente a 0, 1, 2 y 3).

#### 3.4.1 CUALIFICADOR CONST

Se puede utilizar el cualificador *const* en la declaración de una variable para indicar que esa variable no puede cambiar de valor. Si se utiliza con un array, los elementos del array no pueden cambiar de valor. Por ejemplo:

```
const int i=10;
const double x[ ] = {1, 2, 3, 4};
```
El lenguaje C no define lo que ocurre si en otra parte del programa o en tiempo de ejecución se intenta modificar una variable declarada como *const*. De ordinario se obtendrá un mensaje de error en la compilación si una variable *const* figura a la izquierda de un operador de asignación. Sin embargo, al menos con el compilador de Microsoft, se puede modificar una variable declarada como *const* por medio de un puntero de la forma siguiente:

```
const int i=10;
int *p;
p = \&i;*_{p} = 1;
```
C++ es mucho más restrictivo en este sentido, y no permite de ningumamanera modificar las variables declaradas como *const*.

El cualificador *const* se suele utilizar cuando, por motivos de eficiencia, se pasan argumentos por referencia a funciones y no se desea que dichos argumentos sean modificados por éstas.

#### **4. OPERADORES, EXPRESIONES Y SENTENCIAS**

#### **4.1 Operadores**

Un *operador es un carácter o grupo de caracteres que actúa sobre una, dos o más variables para realizar una determinada operación con un determinado resultado*. Ejemplos típicos de operadores son la *suma* (+), la *diferencia* (-), el *producto* (\*), etc. Los operadores pueden ser *unarios*, *binarios* y *ternarios*, según actúen sobre uno, dos o tres operandos, respectivamente. En C existen muchos operadores de diversos tipos (éste es uno de los puntos fuertes del lenguaje), que se verán a continuación.

#### 4.1.1 OPERADORES ARITMÉTICOS

Los *operadores aritméticos* son los más sencillos de entender y de utilizar. Todos ellos son operadores binarios. En C se utilizan los cinco operadores siguientes:

 $-$  Suma:  $+$ – Resta: - – Multiplicación: \* – División: / – Resto: %

Todos estos operadores se pueden aplicar a constantes, variables y expresiones. El resultado es el que se obtiene de aplicar la operación correspondiente entre los dos operandos.

El único operador que requiere una explicación adicional es el operador *resto* %. En realidad su nombre completo es *resto de la división entera*. Este operador se aplica solamente a constantes, variables o expresiones de tipo *int*. Aclarado esto, su significado es evidente: 23%4 es 3, puesto que el resto de dividir 23 por 4 es 3. Si *a%b* es cero, *a* es múltiplo de *b*.

Como se verá más adelante, una *expresión* es un conjunto de variables y constantes –y también de otras expresiones más sencillas– relacionadas mediante distintos operadores. Un ejemplo de expresión en la que intervienen operadores aritméticos es el siguiente polinomio de grado 2 en la variable *x*:

 $5.0 + 3.0*x - x*x/2.0$ 

Las expresiones pueden contener *paréntesis* (...) que agrupan a algunos de sus términos. Puede haber paréntesis contenidos dentro de otros paréntesis. El significado de los paréntesis coincide con el habitual en las expresiones matemáticas, con algunas características importantes que se verán más adelante. En ocasiones, la introducción de espacios en blanco mejora la legibilidad de las expresiones.

#### 4.1.2 OPERADORES DE ASIGNACIÓN

Los *operadores de asignación* atribuyen a una variable –es decir, depositan en la zona de memoria correspondiente a dicha variable– el resultado de una expresión o el valor de otra variable (en realidad, una variable es un caso particular de una expresión).

El operador de asignación más utilizado es el *operador de igualdad* (=), que no debe ser confundido con la igualdad matemática. Su forma general es:

```
nombre_de_variable = expresion;
```
cuyo funcionamiento es como sigue: se evalúa **expresion** y el resultado se deposita en **nombre de variable**, sustituyendo cualquier otro valor que hubiera en esa posición de memoria anteriormente. Una posible utilización de este operador es como sigue:

```
variable = variable + 1;
```
Desde el punto de vista matemático este ejemplo no tiene sentido (¡Equivale a  $0 = 1$ !), pero sí lo tiene considerando que en realidad *el operador de asignación (=) representa una sustitución*; en efecto, se toma el valor de **variable** contenido en la memoria, se le suma una unidad y el valor resultante vuelve a depositarse en memoria en la zona correspondiente al identificador **variable**, sustituyendo al valor que había anteriormente. El resultado ha sido incrementar el valor de **variable** en una unidad.

Así pues, una variable puede aparecer a la izquierda y a la derecha del operador (=). Sin embargo, *a la izquierda del operador de asignación (=) no puede haber nunca una expresión*: tiene que ser necesariamente el nombre de una variable<sup>5</sup>. Es incorrecto, por tanto, escribir algo así como:

 $a + b = ci$  // incorrecto

Existen otros cuatro operadores de asignación (+=, -=, \*= y /=) formados por los 4 operadores aritméticos seguidos por el carácter de igualdad. Estos operadores simplifican algunas operaciones recurrentes sobre una misma variable. Su forma general es:

```
variable op= expresion;
```
donde *op* representa cualquiera de los operadores (+ - \* /). La expresión anterior es equivalente a:

```
variable = variable op expresion;
```
A continuación se presentan algunos ejemplos con estos operadores de asignación:

```
distancia += 1; equivale a: distancia = distancia + 1;
rango /= 2.0 equivale a: rango = rango /2.0
x * = 3.0 * y - 1.0 equivale a: x = x * (3.0 * y - 1.0)
```
#### 4.1.3 OPERADORES INCREMENTALES

<u>.</u>

Los *operadores incrementales*  $(++)$   $y$   $(--)$  son operadores unarios que incrementan o disminuyen *en una unidad* el valor de la variable a la que afectan. Estos operadores pueden ir inmediatamente delante o detrás de la variable. Si preceden a la variable, ésta es incrementada antes de que el valor de dicha variable sea utilizado en la expresión en la que aparece. Si es la variable la que precede al operador, la variable es incrementada después de ser utilizada en la expresión. A continuación se presenta un ejemplo de estos operadores:

```
i = 2ij = 2;<br>
m = i++;// despues de ejecutarse esta sentencia m=2 e i=3
n = ++i; // despues de ejecutarse esta sentencia n=3 y j=3
```
Estos operadores son muy utilizados. Es importante entender muy bien por qué los resultados **m** y **n** del ejemplo anterior son diferentes.

<sup>5</sup> También podría ir una dirección de memoria -o una expresión cuyo resultado fuera una dirección de memoria-, precedida del *operador indirección (\*)*. Esto es lo que en C se llama *left-value* o *l-value* (algo que puede estar a la izquierda del oprador (=)). Más adelante, al hablar de *punteros*, quedará más claro este tema.

#### 4.1.4 OPERADORES RELACIONALES

Este es un apartado especialmente importante para todas aquellas personas sin experiencia en programación. Una característica imprescindible de cualquier lenguaje de programación es la de *considerar alternativas*, esto es, la de proceder de un modo u otro según se cumplan o no ciertas condiciones. Los *operadores relacionales* permiten estudiar si se cumplen o no esas condiciones. Así pues, estos operadores producen un resultado u otro según se cumplan o no algunas condiciones que se verán a continuación.

En el lenguaje natural, existen varias palabras o formas de indicar si se cumple o no una determinada condición. En inglés estas formas son (*yes*, *no*), (*on*, *off*), (*true*, *false*), etc. En Informática se ha hecho bastante general el utilizar la última de las formas citadas: (*true*, *false*). Si una condición se cumple, el resultado es *true*; en caso contrario, el resultado es *false*.

En C un 0 representa la condición de *false*, y cualquier número distinto de 0 equivale a la condición *true*. Cuando el resultado de una expresión es *true* y hay que asignar un valor concreto distinto de cero, por defecto se toma un valor unidad. Los *operadores relacionales* de C son los siguientes:

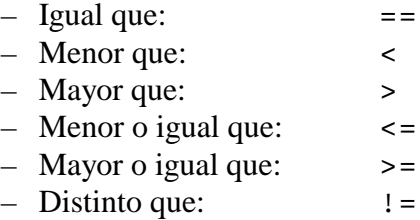

Todos los *operadores relacionales* son operadores *binarios* (tienen dos operandos), y su forma general es la siguiente:

expresion1 op expresion2

donde *op* es uno de los operadores  $(==, <, >, >, <=, >=, !=)$ . El funcionamiento de estos operadores es el siguiente: se evalúan **expresion1** y **expresion2**, y se comparan los valores resultantes. *Si la condición representada por el operador relacional se cumple, el resultado es 1; si la condición no se cumple, el resultado es 0*.

A continuación se incluyen algunos ejemplos de estos operadores aplicados a constantes:

(2==1) // resultado=0 porque la condición no se cumple (3<=3) // resultado=1 porque la condición se cumple (3<3) // resultado=0 porque la condición no se cumple (1!=1) // resultado=0 porque la condición no se cumple

#### 4.1.5 OPERADORES LÓGICOS

Los *operadores lógicos* son operadores binarios que permiten combinar los resultados de los operadores relacionales, comprobando que se cumplen simultáneamente varias condiciones, que se cumple una u otra, etc. El lenguaje C tiene dos operadores lógicos: el operador *Y* (&&) y el operador *O* (||). En inglés son los operadores *and* y *or*. Su forma general es la siguiente:

expresion1 || expresion2 expresion1 && expresion2

El operador **&&** devuelve un 1 si tanto **expresion1** como **expresion2** son verdaderas (o distintas de 0), y 0 en caso contrario, es decir si una de las dos expresiones o las dos son falsas (iguales a 0); por otra parte, el operador **||** devuelve 1 si al menos una de las expresiones es

cierta. Es importante tener en cuenta que los compiladores de C tratan de optimizar la ejecución de estas expresiones, lo cual puede tener a veces efectos no deseados. Por ejemplo: para que el resultado del operador **&&** sea verdadero, ambas expresiones tienen que ser verdaderas; si se evalúa **expresion1** y es falsa, ya no hace falta evaluar **expresion2**, y de hecho no se evalúa. Algo parecido pasa con el operador **||**: si **expresion1** es verdadera, ya no hace falta evaluar **expresion2**.

Los operadores **&&** y **||** se pueden combinar entre sí –quizás agrupados entre paréntesis–, dando a veces un código de más difícil interpretación. Por ejemplo:

```
(2 == 1) | (-1 == -1) // el resultado es 1
(2==2) && (3==-1) // el resultado es 0
((2==2) && (3==3)) || (4==0) // el resultado es 1
((6==6) || (8==0)) && ((5==5) && (3==2)) // el resultado es 0
```
#### 4.1.6 OTROS OPERADORES

Además de los operadores vistos hasta ahora, el lenguaje C dispone de otros operadores. En esta sección se describen algunos *operadores unarios* adicionales.

– Operador *menos* (–).

El efecto de este operador en una expresión es cambiar el signo de la variable o expresión que le sigue. Recuérdese que en C no hay constantes numéricas negativas. La forma general de este operador es:

- expresion

– Operador *más* (+).

Este es un nuevo operador unario introducido en el ANSI C, y que tiene como finalidad la de servir de complemento al operador (–) visto anteriormente. Se puede anteponer a una variable o expresión como operador unario, pero en realidad no hace nada.

– Operador *sizeof*().

Este es el operador de C con el nombre más largo. Puede parecer una función, pero en realidad es un operador. La finalidad del operador **sizeof()** es devolver el tamaño, en *bytes*, del tipo de variable introducida entre los paréntesis. Recuérdese que este tamaño depende del compilador y del tipo de computador que se está utilizando, por lo que es necesario disponer de este operador para producir código portable. Por ejemplo:

```
var_1 = sizeof(double) \frac{1}{1} var contiene el tamaño
                                  de una variable double
```
– Operador *negación lógica* (!).

Este operador devuelve un cero (*false*) si se aplica a un valor distinto de cero (*true*), y devuelve un 1 (*true*) si se aplica a un valor cero (*false*). Su forma general es:

!expresion

– Operador *coma* (,).

Los operandos de este operador son expresiones, y tiene la forma general:

expresion = expresion\_1, expresion\_2

En este caso, **expresion\_1** se evalúa primero, y luego se evalúa **expresion\_2**. El resultado global es el valor de la segunda expresión, es decir de **expresion\_2**. Este es el operador de menos precedencia de todos los operadores de C. Como se explicará más

adelante, su uso más frecuente es para introducir expresiones múltiples en la sentencia *for*.

– Operadores *dirección* (&) e *indirección* (\*).

Aunque estos operadores se introduzcan aquí de modo circunstancial, su importancia en el lenguaje C es absolutamente esencial, resultando uno de los puntos más fuertes –y quizás más difíciles de dominar– de este lenguaje. La forma general de estos operadores es la siguiente:

\*expresion; &variable;

El *operador dirección* **&** devuelve la dirección de memoria de la variable que le sigue. Por ejemplo:

variable\_ $1 =$  &variable\_ $2$ ;

Después de ejecutarse esta instrucción **variable\_1** contiene la dirección de memoria donde se guarda el contenido de **variable\_2**. Las variables que almacenan direcciones de otras variables se denominan *punteros* (o apuntadores), deben ser declaradas como tales, y tienen su propia aritmética y modo de funcionar. Se verán con detalle un poco más adelante.

*No se puede modificar la dirección de una variable*, por lo que no están permitidas operaciones en las que el operador **&** figura a la izda del operador (=), al estilo de:

&variable\_1 = nueva\_direccion;

El *operador indirección* **\*** es el operador complementario del **&**. Aplicado a una expresión que represente una dirección de memoria (*puntero*) permite hallar el contenido o valor almacenado en esa dirección. Por ejemplo:

variable\_3 = \*variable\_1;

El contenido de la dirección de memoria representada por la variable de tipo *puntero* **variable** 1 se recupera y se asigna a la variable **variable** 3.

Como ya se ha indicado, las *variables puntero* y los operadores *dirección* (&) e *indirección* (\*) serán explicados con mucho más detalle en una sección posterior.

#### **4.2 Expresiones**

Ya han aparecido algunos ejemplos de expresiones del lenguaje C en las secciones precedentes. Una expresión es una combinación de variables y/o constantes, y operadores. La expresión es equivalente al resultado que proporciona al aplicar sus operadores a sus operandos. Por ejemplo, 1+5 es una expresión formada por dos *operandos* (1 y 5) y un *operador* (el +); esta expresión es equivalente al valor 6, lo cual quiere decir que allí donde esta expresión aparece en el programa, en el momento de la ejecución es evaluada y sustituida por su resultado. Una expresión puede estar formada por otras expresiones más sencillas, y puede contener paréntesis de varios niveles agrupando distintos términos. En C existen distintos tipos de expresiones.

#### 4.2.1 EXPRESIONES ARITMÉTICAS

Están formadas por variables y/o constantes, y distintos operadores aritméticos e incrementales  $(+, -, * , / , * , + , -$ ). Como se ha dicho, también se pueden emplear paréntesis de tantos niveles como se desee, y su interpretación sigue las normas aritméticas convencionales. Por ejemplo, la solución de la ecuación de segundo grado:

$$
x = \frac{-b + \sqrt{b^2 - 4ac}}{2a}
$$

se escribe, en C en la forma:

 $x=(-b+sqrt( (b*b)-(4*a*c) ))/(2*a);$ 

donde, estrictamente hablando, sólo lo que está a la derecha del operador de asignación (=) es una expresión aritmética. El conjunto de la variable que está a la izquierda del signo (=), el operador de asignación, la expresión aritmética y el carácter (;) constituyen una *sentencia*. En la expresión anterior aparece la llamada a la *función de librería sqrt()*, que tiene como *valor de retorno* la raíz cuadrada de su único *argumento*. En las expresiones se pueden introducir espacios en blanco entre operandos y operadores; por ejemplo, la expresión anterior se puede escribir también de la forma:

 $x = (-b + sqrt((b * b) - (4 * a * c)))/(2 * a);$ 

#### 4.2.2 EXPRESIONES LÓGICAS

Los elementos con los que se forman estas expresiones son *valores lógicos*; *verdaderos* (*true*, o distintos de 0) y *falsos* (*false*, o iguales a 0), y los *operadores lógicos* **||**, **&&** y **!**. También se pueden emplear los *operadores relacionales*  $\langle \langle , \rangle \rangle$ ,  $\langle = \rangle$ ,  $\langle = \rangle$ ,  $\langle = \rangle$  para producir estos valores lógicos a partir de valores numéricos. Estas expresiones equivalen siempre a un valor 1 (*true*) o a un valor 0 (*false*). Por ejemplo:

a =  $((b>c)\&((c>d))$ || $((c==e)$ || $(e==b))$ ;

donde de nuevo la *expresión lógica* es lo que está entre el operador de asignación (=) y el (;). La variable **a** valdrá 1 si **b** es mayor que **c** *y* **c** mayor que **d**, ó si **c** es igual a **e** ó **e** es igual a **b**.

#### 4.2.3 EXPRESIONES GENERALES

Una de las características más importantes (y en ocasiones más difíciles de manejar) del C es su flexibilidad para combinar expresiones y operadores de distintos tipos en una expresión que se podría llamar *general*, aunque es una expresión absolutamente ordinaria de C.

Recuérdese que el resultado de una expresión lógica es siempre un valor numérico (un 1 ó un 0); esto permite que cualquier expresión lógica pueda aparecer como sub-expresión en una expresión aritmética. Recíprocamente, cualquier valor numérico puede ser considerado como un valor lógico: *true* si es distinto de 0 y *false* si es igual a 0. Esto permite introducir cualquier expresión aritmética como sub-expresión de una expresión lógica. Por ejemplo:

 $(a - b * 2.0)$  &  $(c := d)$ 

A su vez, *el operador de asignación* (=), además de introducir un nuevo valor en la variable que figura a su izda, *deja también este valor disponible para ser utilizado* en una expresión más general. Por ejemplo, supóngase el siguiente código que inicializa a 1 las tres variables **a**, **b** y **c**:

 $a = b = c = 1;$ 

que equivale a:

 $a = (b = (c = 1))$ ;

En realidad, lo que se ha hecho ha sido lo siguiente. En primer lugar se ha asignado un valor unidad a **c**; el resultado de esta asignación es también un valor unidad, que está disponible para ser asignado a **b**; a su vez el resultado de esta segunda asignación vuelve a quedar disponible y se puede asignar a la variable **a**.

#### **4.3 Reglas de precedencia y asociatividad**

El resultado de una expresión depende del orden en que se ejecutan las operaciones. El siguiente ejemplo ilustra claramente la importancia del orden. Considérese la expresión:

 $3 + 4 * 2$ 

Si se realiza primero la suma (3+4) y después el producto (7\*2), el resultado es 14; si se realiza primero el producto (4\*2) y luego la suma (3+8), el resultado es 11. Con objeto de que el resultado de cada expresión quede claro e inequívoco, es necesario definir las reglas que definen el orden con el que se ejecutan las expresiones de C. Existe dos tipos de reglas para determinar este orden de evaluación: las reglas de *precedencia* y de *asociatividad*. Además, el orden de evaluación puede modificarse por medio de paréntesis, pues *siempre se realizan primero las operaciones encerradas en los paréntesis más interiores*. Los distintos operadores de C se ordenan según su distinta *precedencia* o prioridad; para operadores de la misma precedencia o prioridad, en algunos el orden de ejecución es de izquierda a derecha, y otros de derecha a izquierda (se dice que *se asocian* de izda a dcha, o de dcha a izda). A este orden se le llama *asociatividad*.

En la Tabla 4.1 se muestra la precedencia –disminuyendo de arriba a abajo– y la asociatividad de los operadores de C. En dicha Tabla se incluyen también algunos operadores que no han sido vistos hasta ahora.

| Precedencia                                                         | Asociatividad |  |  |
|---------------------------------------------------------------------|---------------|--|--|
| $\Box$<br>( )<br>$\rightarrow$ .                                    | izda a dcha   |  |  |
| ++ -- ! sizeof (tipo)<br>+(unario) -(unario) *(indir.) &(dirección) | dcha a izda   |  |  |
| $^\star$<br>ిన                                                      | izda a dcha   |  |  |
| $+$                                                                 | izda a dcha   |  |  |
| $\leq$ =<br>$\lt$<br>$\rightarrow$<br>$>=$                          | izda a dcha   |  |  |
| $!=$<br>$=$ $=$                                                     | izda a dcha   |  |  |
| &&                                                                  | izda a dcha   |  |  |
|                                                                     | izda a dcha   |  |  |
| ?:                                                                  | dcha a izda   |  |  |
| $* =$ /=<br>$- =$<br>$+=$<br>$=$                                    | dcha a izda   |  |  |
| , (operador coma)                                                   | izda a dcha   |  |  |

Tabla 4.1. Precedencia y asociatividad de los operadores de C.

En la Tabla anterior se indica que el operador (\*) tiene precedencia sobre el operador (+). Esto quiere decir que, en ausencia de paréntesis, el resultado de la expresión 3+4\*2 es 11 y no 14. Los operadores binarios (+) y (-) tienen igual precedencia, y asociatividad de izda a dcha. Eso quiere decir que en la expresión,

 $a-b+d*5.0+u/2.0$  //  $(((a-b)+(d*5.0))+(u/2.0))$ 

el orden de evaluación es el indicado por los paréntesis en la parte derecha de la línea (Las últimas operaciones en ejecutarse son las de los paréntesis más exteriores).

#### **4.4 Sentencias**

Las *expresiones* de C son unidades o componentes elementales de unas entidades de rango superior que son las *sentencias*. Las sentencias son unidades completas, ejecutables en sí mismas. Ya se verá que muchos tipos de sentencias incorporan expresiones aritméticas, lógicas o generales como componentes de dichas sentencias.

#### 4.4.1 SENTENCIAS SIMPLES

Una sentencia simple es una expresión de algún tipo terminada con un carácter (;). Un caso típico son las declaraciones o las sentencias aritméticas. Por ejemplo:

```
float real;
espacio = espacio inicial + velocidad * tiempo;
```
#### 4.4.2 SENTENCIA VACÍA Ó NULA

En algunas ocasiones es necesario introducir en el programa una sentencia *que ocupe un lugar, pero que no realice ninguna tarea*. A esta sentencia se le denomina *sentencia vacía* y consta de un simple carácter (;). Por ejemplo:

;

#### 4.4.3 SENTENCIAS COMPUESTAS O BLOQUES

Muchas veces es necesario poner varias sentencias en un lugar del programa donde debería haber una sola. Esto se realiza por medio de *sentencias compuestas*. Una sentencia compuesta es un conjunto de declaraciones y de sentencias agrupadas dentro de llaves **{...}**. También se conocen con el nombre de *bloques*. Una sentencia compuesta puede incluir otras sentencias, simples y compuestas. Un ejemplo de sentencia compuesta es el siguiente:

```
{
    int i = 1, j = 3, kidouble masa;
    mass = 3.0;
    k = y + j;
}
```
Las sentencias compuestas se utilizarán con mucha frecuencia en el Capítulo 5, al introducir las sentencias que permiten modificar el flujo de control del programa.
# **5. CONTROL DEL FLUJO DE EJECUCIÓN**

En principio, las sentencias de un programa en C se ejecutan *secuencialmente*, esto es, cada una a continuación de la anterior empezando por la primera y acabando por la última. El lenguaje C dispone de varias sentencias para modificar este flujo secuencial de la ejecución. Las más utilizadas se agrupan en dos familias: las *bifurcaciones*, que permiten elegir entre dos o más opciones según ciertas condiciones, y los *bucles*, que permiten ejecutar repetidamente un conjunto de instrucciones tantas veces como se desee, cambiando o actualizando ciertos valores.

# **5.1 Bifurcaciones**

5.1.1 OPERADOR CONDICIONAL

El operador condicional es un operador con tres operandos (ternario) que tiene la siguiente forma general:

expresion\_1 ? expresion\_2 : expresion\_3;

**Explicación:** Se evalúa **expresion\_1**. Si el resultado de dicha evaluación es *true* (#0), se ejecuta **expresion\_2**; si el resultado es *false* (=0), se ejecuta **expresion\_3**.

## 5.1.2 SENTENCIA IF

Esta sentencia de control permite ejecutar o no una sentencia simple o compuesta según se cumpla o no una determinada condición. Esta sentencia tiene la siguiente forma general:

if (expresion) sentencia;

**Explicación:** Se evalúa **expresion**. Si el resultado es *true* (#0), se ejecuta **sentencia**; si el resultado es *false* (=0), se salta **sentencia** y se prosigue en la línea siguiente. Hay que recordar que **sentencia** puede ser una sentencia simple o compuesta (*bloque* { ... }).

#### 5.1.3 SENTENCIA IF ... ELSE

Esta sentencia permite realizar una *bifurcación*, ejecutando una parte u otra del programa según se cumpla o no una cierta condición. La forma general es la siguiente:

```
if (expresion)
    sentencia 1;
else
     sentencia_2;
```
**Explicación:** Se evalúa **expresion**. Si el resultado es *true* (#0), se ejecuta **sentencia\_1** y se prosigue en la línea siguiente a **sentencia\_2**; si el resultado es *false* (=0), se salta **sentencia\_1**, se ejecuta **sentencia\_2** y se prosigue en la línea siguiente. Hay que indicar aquí también que **sentencia\_1** y **sentencia\_2** pueden ser sentencias simples o compuestas (*bloques* { ... }).

## 5.1.4 SENTENCIA IF ... ELSE MÚLTIPLE

Esta sentencia permite realizar una ramificación múltiple, ejecutando *una* entre varias partes del programa según se cumpla *una* entre *n* condiciones. La forma general es la siguiente:

```
if (expresion_1)
    sentencia_1;
else if (expresion_2)
    sentencia_2;
else if (expresion_3)
    sentencia_3;
else if (...)
     ...
[else
    sentencia n; ]
```
**Explicación:** Se evalúa **expresion\_1**. Si el resultado es *true*, se ejecuta **sentencia\_1**. Si el resultado es *false*, se salta **sentencia\_1** y se evalúa **expresion\_2**. Si el resultado es *true* se ejecuta **sentencia\_2**, mientras que si es *false* se evalúa **expresion\_3** y así sucesivamente. Si ninguna de las expresiones o condiciones es *true* se ejecuta **expresion\_n** que es la opción por defecto (puede ser la sentencia vacía, y en ese caso puede eliminarse junto con la palabra **else**). Todas las sentencias pueden ser simples o compuestas.

#### 5.1.5 SENTENCIA SWITCH

La sentencia que se va a describir a continuación desarrolla una función similar a la de la sentencia *if ... else* con múltiples ramificaciones, aunque como se puede ver presenta también importantes diferencias. La forma general de la sentencia *switch* es la siguiente:

```
switch (expresion) {
    case expresion_cte_1:
         sentencia_1;
    case expresion_cte_2:
         sentencia_2;
    ...
    case expresion cte n:
         sentencia n;
    [default:
         sentencia;]
}
```
**Explicación:** Se evalúa **expresion** y se considera el resultado de dicha evaluación. Si dicho resultado coincide con el valor constante **expresion\_cte\_1**, se ejecuta **sentencia\_1** seguida de **sentencia\_2**, **sentencia\_3**, ..., **sentencia**. Si el resultado coincide con el valor constante **expresion\_cte\_2**, se ejecuta **sentencia\_2** seguida de **sentencia\_3**, ..., **sentencia**. En general, se ejecutan todas aquellas sentencias que están a continuación de la **expresion\_cte** cuyo valor coincide con el resultado calculado al principio. Si ninguna **expresion\_cte** coincide se ejecuta la **sentencia** que está a continuación de **default**. Si se desea ejecutar únicamente una **sentencia\_i** (y no todo un conjunto de ellas), basta poner una sentencia **break** a continuación (en algunos casos puede utilizarse la sentencia **return** o la función **exit()**). El efecto de la sentencia **break** es dar por terminada la ejecución de la sentencia **switch**. Existe también la posibilidad de ejecutar la misma **sentencia\_i** para varios valores del resultado de **expresion**, poniendo varios **case expresion\_cte** seguidos.

El siguiente ejemplo ilustra las posibilidades citadas:

```
switch (expresion) {
    case expresion_cte_1:
         sentencia_1;
         break;
    case expresion_cte_2: case expresion_cte_3:
         sentencia_2;
         break;
    default:
         sentencia 3;
}
```
#### 5.1.6 SENTENCIAS IF ANIDADAS

Una sentencia *if* puede incluir otros *if* dentro de la parte correspondiente a su **sentencia**, A estas sentencias se les llama *sentencias anidadas* (una dentro de otra), por ejemplo,

if  $(a \ge b)$ if (b  $!= 0.0$ )  $c = a/b$ ;

En ocasiones pueden aparecer dificultades de interpretación con sentencias *if...else* anidadas, como en el caso siguiente:

```
if (a >= b)
    if (b != 0.0)
        c = a/b;
    else
         c = 0.0;
```
En principio se podría plantear la duda de a cuál de los dos *if* corresponde la parte *else* del programa. Los espacios en blanco –las *indentaciones* de las líneas– parecen indicar que la sentencia que sigue a *else* corresponde al segundo de los *if*, y así es en realidad, pues la regla es que el *else* pertenece al *if* más cercano. Sin embargo, no se olvide que el compilador de C no considera los espacios en blanco (aunque sea muy conveniente introducirlos para hacer más claro y legible el programa), y que si se quisiera que el *else* perteneciera al primero de los *if* no bastaría cambiar los espacios en blanco, sino que habría que utilizar *llaves*, en la forma:

```
if (a \gt=b) {
    if (b != 0.0)
         c = a/b;}
else
    c = 0.0;
```
Recuérdese que todas las sentencias *if* e *if...else*, equivalen a una única sentencia por la posición que ocupan en el programa.

#### **5.2 Bucles**

Además de *bifurcaciones*, en el lenguaje C existen también varias sentencias que permiten repetir una serie de veces la ejecución de unas líneas de código. Esta repetición se realiza, bien un número determinado de veces, bien hasta que se cumpla una determinada condición de tipo lógico o aritmético. De modo genérico, a estas sentencias se les denomina *bucles*. Las tres construcciones del lenguaje C para realizar bucles son el *while*, el *for* y el *do...while*.

#### 5.2.1 SENTENCIA WHILE

Esta sentencia permite ejecutar repetidamente, *mientras se cumpla una determinada condición*, una sentencia o bloque de sentencias. La forma general es como sigue:

```
while (expresion de control)
    sentencia;
```
**Explicación:** Se evalúa **expresion\_de\_control** y si el resultado es *false* se salta **sentencia** y se prosigue la ejecución. Si el resultado es *true* se ejecuta **sentencia** y se vuelve a evaluar **expresion\_de\_control** (evidentemente alguna variable de las que intervienen en **expresion\_de\_control** habrá tenido que ser modificada, pues si no el *bucle* continuaría indefinidamente). La ejecución de **sentencia** prosigue hasta que **expresion\_de\_control** se hace *false*, en cuyo caso la ejecución continúa en la línea siguiente a **sentencia**. En otras palabras, **sentencia** se ejecuta repetidamente mientras **expresion\_de\_control** sea *true*, y se deja de ejecutar cuando **expresion\_de\_control** se hace *false*. Obsérvese que en este caso el *control* para decidir si se sale o no del *bucle* está antes de **sentencia**, por lo que es posible que **sentencia** no se llegue a ejecutar ni una sola vez.

#### 5.2.2 SENTENCIA FOR

**For** es quizás el tipo de bucle mas versátil y utilizado del lenguaje C. Su forma general es la siguiente:

for (inicializacion; expresion\_de\_control; actualizacion) sentencia;

**Explicación:** Posiblemente la forma más sencilla de explicar la sentencia *for* sea utilizando la construcción *while* que sería equivalente. Dicha construcción es la siguiente:

```
inicializacion;
while (expresion_de_control) {
    sentencia;
     actualizacion;
}
```
donde **sentencia** puede ser una única sentencia terminada con (;), otra sentencia de control ocupando varias líneas (*if*, *while*, *for*, ...), o una sentencia compuesta o un bloque encerrado entre llaves {...}. Antes de iniciarse el bucle se ejecuta *inicializacion*, que es una o más sentencias que asignan valores iniciales a ciertas variables o contadores. A continuación se evalúa **expresion\_de\_control** y si es *false* se prosigue en la sentencia siguiente a la construcción *for*; si es *true* se ejecutan **sentencia** y *actualizacion*, y se vuelve a evaluar **expresion\_de\_control**. El proceso prosigue hasta que **expresion\_de\_control** sea *false*. La parte de *actualizacion* sirve para actualizar variables o incrementar contadores. Un ejemplo típico puede ser el producto escalar de dos vectores *a* y *b* de dimensión *n*:

```
for (pe =0.0, i=1; i<=n; i++){
    pe += a[i]*b[i];}
```
Primeramente se inicializa la variable **pe** a cero y la variable **i** a 1; el ciclo se repetirá mientras que i sea menor o igual que **n**, y al final de cada ciclo el valor de **i** se incrementará en una unidad. En total, el bucle se repetirá **n** veces. La ventaja de la construcción *for* sobre la construcción *while* equivalente está en que en la cabecera de la construcción *for* se tiene toda la información sobre como se inicializan, controlan y actualizan las variables del bucle. Obsérvese que la *inicializacion* consta de dos sentencias separadas por el operador (,).

#### 5.2.3 SENTENCIA DO ... WHILE

Esta sentencia funciona de modo análogo a *while*, con la diferencia de que la evaluación de **expresion\_de\_control** se realiza al final del bucle, después de haber ejecutado al menos una vez las sentencias entre llaves; éstas se vuelven a ejecutar mientras **expresion\_de\_control** sea *true*. La forma general de esta sentencia es:

```
do
     sentencia;
while(expresion_de_control);
```
donde **sentencia** puede ser una única sentencia o un bloque, y en la que debe observarse que *hay que poner (;) a continuación del paréntesis* que encierra a **expresion\_de\_control**, entre otros motivos para que esa línea se distinga de una sentencia *while* ordinaria.

## *5.3* **Sentencias** *break***,** *continue***,** *goto*

La instrucción *break* interrumpe la ejecución del bucle donde se ha incluido, haciendo al programa salir de él aunque la **expresion\_de\_control** correspondiente a ese bucle sea verdadera.

La sentencia *continue* hace que el programa comience el siguiente ciclo del bucle donde se halla, aunque no haya llegado al final de las sentencia compuesta o bloque.

La sentencia *goto etiqueta* hace saltar al programa a la sentencia donde se haya escrito la *etiqueta* correspondiente. Por ejemplo:

```
sentencias ...
...
if (condicion)
    goto otro_lugar; // salto al lugar indicado por la etiqueta
sentencia_1;
sentencia_2;
...
otro_lugar: // esta es la sentencia a la que se salta
sentencia_3;
...
```
Obsérvese que la *etiqueta* termina con el carácter (:). La sentencia *goto* no es una sentencia muy prestigiada en el mundo de los programadores de C, pues disminuye la claridad y legibilidad del código. Fue introducida en el lenguaje por motivos de compatibilidad con antiguos hábitos de programación, y siempre puede ser sustituida por otras construcciones más claras y estructuradas.

# **6. TIPOS DE DATOS DERIVADOS.**

Además de los tipos de datos fundamentales vistos en la Sección 2, en C existen algunos otros tipos de datos muy utilizados y que se pueden considerar derivados de los anteriores. En esta sección se van a presentar los *punteros*, las *matrices* y las *estructuras*.

# **6.1 Punteros**

#### 6.1.1 CONCEPTO DE PUNTERO O APUNTADOR

El valor de cada variable está almacenado en un lugar determinado de la memoria, caracterizado por una *dirección* (que se suele expresar con un número hexadecimal). El ordenador mantiene una *tabla de direcciones* (ver Tabla 6.1) que relaciona el nombre de cada variable con su dirección en la memoria. Gracias a los nombres de las variables (identificadores), de ordinario no hace falta que el programador se preocupe de la dirección de memoria donde están almacenados sus datos. Sin embargo, en ciertas ocasiones es más útil trabajar con las direcciones que con los propios nombres de las variables. El lenguaje C dispone del *operador dirección* (&) que permite determinar la dirección de una variable, y de un tipo especial de variables destinadas a contener direcciones de variables. Estas variables se llaman *punteros* o *apuntadores* (en inglés *pointers*).

Así pues, un *puntero* es una variable que puede contener la *dirección* de otra variable. Por supuesto, los *punteros* están almacenados en algún lugar de la memoria y tienen su propia dirección (más adelante se verá que existen *punteros a punteros*). Se dice que un *puntero apunta a una variable* si su contenido es la dirección de esa variable. Un *puntero* ocupa de ordinario 4 bytes de memoria, y *se debe declarar o definir de acuerdo con el tipo del dato* al que apunta. Por ejemplo, un *puntero* a una variable de tipo *int* se *declara* del siguiente modo:

int \*direc;

lo cual quiere decir que a partir de este momento, la variable *direc* podrá contener la dirección de cualquier variable entera. La regla nemotécnica es que el valor al que apunta *direc* (es decir *\*direc*, como luego se verá), es de tipo *int*. Los *punteros* a *long, char*, *float* y *double* se definen análogamente a los *punteros* a *int*.

## 6.1.2 OPERADORES DIRECCIÓN  $(\&)$  E INDIRECCIÓN  $(*)$

Como se ha dicho, el lenguaje C dispone del *operador dirección* (&) que permite hallar la dirección de la variable a la que se aplica. Un *puntero* es una verdadera variable, y por tanto puede cambiar de valor, es decir, puede cambiar la variable a la que apunta. Para acceder al valor depositado en la zona de memoria a la que apunta un *puntero* se debe utilizar el *operador indirección* (\*). Por ejemplo, supóngase las siguientes declaraciones y sentencias,

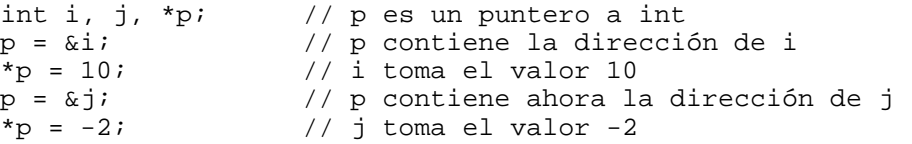

Las constantes y las expresiones no tienen dirección, por lo que no se les puede aplicar el operador (&). Tampoco puede cambiarse la dirección de una variable. Los valores posibles para un puntero son las direcciones posibles de memoria. Un puntero puede tener valor 0 (equivalente a la constante simbólica predefinida NULL). No se puede asignar una dirección absoluta directamente (habría que hacer un *casting*). *Las siguientes sentencias son ilegales:*

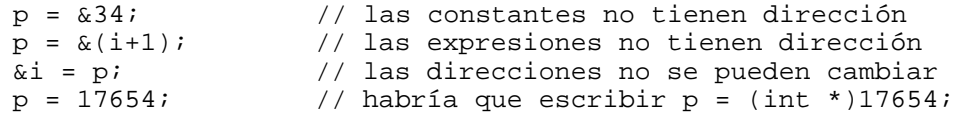

Para imprimir *punteros* con la función *printf()* se deben utilizar los formatos **%u** y **%p**, como se verá más adelante.

No se permiten asignaciones directas (sin *casting*) entre punteros que apuntan a distintos tipos de variables. Sin embargo, existe un tipo indefinido de punteros (*void \**, o *punteros a void*), que puede asignarse y al que puede asignarse cualquier tipo de puntero. Por ejemplo:

```
int *p;
double *q;<br>void *r;
void
\begin{array}{lll} \texttt{p = q} & & \texttt{ // ideal} \\ \texttt{p = (int *)q} & & \texttt{ // legal} \\ \texttt{p = r = q} & & \texttt{ // legal} \end{array}p = (int *)qip = r = qi
```
#### 6.1.3 ARITMÉTICA DE PUNTEROS

Como ya se ha visto, los *punteros* son unas variables un poco especiales, ya que guardan información –no sólo de la dirección a la que apuntan–, sino también del *tipo* de variable almacenado en esa dirección. Esto implica que *no van a estar permitidas las operaciones que no tienen sentido con direcciones de variables*, como multiplicar o dividir, pero sí otras como sumar o restar. Además estas operaciones se realizan de un modo correcto, pero que no es el ordinario. Así, la sentencia:

 $p = p+1;$ 

hace que **p** apunte a la dirección siguiente de la que apuntaba, teniendo en cuenta el tipo de dato. Por ejemplo, si el valor apuntado por **p** es *short int* y ocupa 2 bytes, el sumar 1 a **p** implica añadir 2 bytes a la dirección que contiene, mientras que si **p** apunta a un *double*, sumarle 1 implica añadirle 8 bytes.

También tiene sentido la *diferencia de punteros* al mismo *tipo* de variable. El resultado es la *distancia* entre las direcciones de las variables apuntadas por ellos, no en *bytes* sino en *datos* de ese mismo tipo. Las siguientes expresiones tienen pleno sentido en C:

```
p = p + 1;p = p + i;p += 1;
p++;
```

| Variable | Dirección de memoria |
|----------|----------------------|
| а        | 00FA:0000            |
|          | 00FA:0002            |
| с        | 00FA:0004            |
| n1       | 00FA:0006            |
| p2       | 00FA:000A            |
|          | 00FA:000E            |

Tabla 6.1. Tabla de direcciones.

El siguiente ejemplo ilustra la aritmética de punteros:

```
void main(void) {
    int a, b, c;
    int *p1, *p2;
    void *p;
    p1 = &a; // Paso 1. La dirección de a es asignada a p1
    *p1 = 1; // Paso 2. p1 (a) es igual a 1. Equivale a a = 1;
    p2 = &b; // Paso 3. La dirección de b es asignada a p2
    *p2 = 2; // Paso 4. p2 (b) es igual a 2. Equivale a b = 2;
    p1 = p2; // Paso 5. El valor del p1 = p2*p1 = 0; // Paso 6. b = 0
    p2 = &c; // Paso 7. La dirección de c es asignada a p2
    *p2 = 3; // Paso 8. c = 3
    printf("%d %d %d\n", a, b, c); // Paso 9. ¿Qué se imprime?
    p = &p1; // Paso 10. p contiene la dirección de p1
    *p = p2; // Paso 11. p1 = p2;*p1 = 1; // Paso 12. c = 1
    printf("%d %d %d\n", a, b, c); // Paso 13. ¿Qué se imprime?
}
```
Supóngase que en el momento de comenzar la ejecución, las direcciones de memoria de las distintas variables son las mostradas en la Tabla 6.1.

La dirección de memoria está en hexadecimal, con el *segmento* y el *offset* separados por dos puntos (:); basta prestar atención al segundo de estos números, esto es, al *offset*.

La Tabla 6.2 muestra los valores de las variables en la ejecución del programa paso a paso. Se muestran en negrita y cursiva los cambios entre paso y paso. Es importante analizar y entender los cambios de valor.

| Paso           | $\mathbf{a}$ | $\mathbf b$    | $\mathbf c$ | p1         | p2         | p          |
|----------------|--------------|----------------|-------------|------------|------------|------------|
|                | 00FA:0000    | 00FA:0002      | 00FA:0004   | 00FA:0006  | 00FA:000A  | 00FA:000E  |
|                |              |                |             | 00FA:0000  |            |            |
| $\overline{2}$ |              |                |             | 00FA:0000  |            |            |
| 3              |              |                |             | 00FA:0000  | 000FA:0002 |            |
| 4              |              | 2              |             | 00FA:0000  | 000FA:0002 |            |
| 5              |              | $\overline{2}$ |             | 000FA:0002 | 000FA:0002 |            |
| 6              |              | 0              |             | 000FA:0002 | 000FA:0002 |            |
| 7              |              | $\overline{0}$ |             | 000FA:0002 | 000FA:0004 |            |
| 8              |              | $\overline{0}$ | 3           | 000FA:0002 | 000FA:0004 |            |
| 9              |              | $\theta$       | 3           | 000FA:0002 | 000FA:0004 |            |
| 10             |              | $\overline{0}$ | 3           | 000FA:0002 | 000FA:0004 | 000FA:0006 |
| 11             |              | $\theta$       | 3           | 000FA:0004 | 000FA:0004 | 000FA:0006 |
| 12             |              | $\theta$       |             | 000FA:0004 | 000FA:0004 | 000FA:0006 |
| 13             |              | 0              |             | 000FA:0004 | 000FA:0004 | 000FA:0006 |

Tabla 6.2. Ejecución paso a paso de un ejemplo con punteros.

# **6.2 Vectores, matrices y cadenas de caracteres**

Un *array* (también conocido como *arreglo*, *vector* o *matriz*) *es un modo de manejar una gran cantidad de datos del mismo tipo bajo un mismo nombre o identificador*. Por ejemplo, mediante la sentencia:

```
double a[10];
```
se reserva espacio para 10 variables de tipo *double*. Las 10 variables se llaman **a** y se accede a una u otra por medio de un *subíndice*, que es una *expresión entera* escrita a continuación del nombre entre corchetes [...]. La forma general de la declaración de un vector es la siguiente:

```
tipo nombre[numero elementos];
```
*Los elementos se numeran desde 0 hasta (numero\_elementos-1)*. El tamaño de un vector puede definirse con cualquier expresión constante entera. Para definir tamaños son particularmente útiles las *constantes simbólicas*. Como ya se ha dicho, para acceder a un elemento del vector basta incluir en una expresión su nombre seguido del *subíndice* entre corchetes. *En C no se puede operar con todo un vector o toda una matriz como una única entidad*, sino que hay que tratar sus elementos uno a uno por medio de bucles *for* o *while*. Los vectores (mejor dicho, los elementos de un vector) se utilizan en las expresiones de C como cualquier otra variable. Ejemplos de uso de vectores son los siguientes:

 $a[5] = 0.8$ ;  $a[9] = 30. * a[5];$  $a[0] = 3. * a[9] - a[5]/a[9];$  $a[3] = (a[0] + a[9])/a[3];$ 

Una *cadena de caracteres* no es sino un vector de tipo *char*, con alguna particularidad que conviene resaltar. Las cadenas suelen contener texto (nombres, frases, etc.), y éste se almacena en la parte inicial de la cadena (a partir de la posición cero del vector). Para separar la parte que contiene texto de la parte no utilizada, se utiliza un *carácter fin de texto* que es el carácter nulo ('\0') según el código ASCII. Este carácter se introduce automáticamente al leer o inicializar las cadenas de caracteres, como en el siguiente ejemplo:

```
char ciudad[20] = "San Sebastián";
```
donde a los 13 caracteres del nombre de esta ciudad se añade un decimocuarto: el '\0'. El resto del espacio reservado –hasta la posición **ciudad[19]**– no se utiliza. De modo análogo, una cadena constante tal como "**mar**" ocupa 4 bytes (para las 3 letras y el '\0').

Las *matrices* se declaran de forma análoga, con corchetes independientes para cada subíndice. La forma general de la declaración es:

```
tipo nombre[numero filas][numero columnas];
```
donde tanto las *filas* como las *columnas* se numeran también a partir de 0. La forma de acceder a los elementos de la matriz es utilizando su nombre, seguido de las expresiones enteras correspondientes a los dos subíndices, entre corchetes.

En C tanto los vectores como las matrices admiten los *tipos* de las variables escalares (*char*, *int*, *long*, *float*, *double*, etc.), y los *modos de almacenamiento auto*, *extern* y *static*, con las mismas características que las variables normales (escalares). No se admite el modo *register*. Los arrays *static* y *extern* se inicializan a cero por defecto. Los arrays *auto* pueden no inicializarse: depende del compilador concreto que se esté utilizando.

Las matrices en C *se almacenan por filas*, en posiciones consecutivas de memoria. En cierta forma, una matriz se puede ver como un *vector de vectores-fila*. Si una matriz tiene N

filas (numeradas de 0 a N-1) y M columnas (numeradas de 0 a la M-1), el elemento  $(i, j)$ ocupa el lugar:

posición\_elemento $(0, 0) + i * M + j$ 

A esta fórmula se le llama *fórmula de direccionamiento* de la matriz.

En C pueden definirse *arrays* con tantos subíndices como se desee. Por ejemplo, la sentencia,

double a[3][5][7];

declara una *hipermatriz* con tres subíndices, que podría verse como un conjunto de 3 matrices de dimensión (5x7). En la fórmula de direccionamiento correspondiente, el último subíndice es el que varía más rápidamente.

Como se verá más adelante, los *arrays* presentan una especial relación con los *punteros*. Puesto que los elementos de un vector y una matriz están almacenados consecutivamente en la memoria, la *aritmética de punteros* descrita previamente presenta muchas ventajas. Por ejemplo, supóngase el código siguiente:

```
int vect[10], mat[3][5], *p;
p = \&\text{vect}[0];printf("%d\n", *(p+2)); \qquad // se imprimirá vect[2]
p = \& \text{mat}[0][0];printf("%d\n", *(p+2)); // se imprimirá mat[0][2]
printf("%d\n", *(p+4)); // se imprimirá mat[0][4]
printf("%d\n", *(p+5)); // se imprimirá mat[1][0]
printf("%d\n", *(p+12)); // se imprimirá mat[2][2]
```
#### 6.2.1 RELACIÓN ENTRE VECTORES Y PUNTEROS

Existe una relación muy estrecha entre los vectores y los punteros. De hecho, el *nombre de un vector es un puntero* (un puntero constante, en el sentido de que no puede apuntar a otra variable distinta de aquélla a la que apunta) a la dirección de memoria que contiene el primer elemento del vector. Supónganse las siguientes declaraciones y sentencias:

```
double vect[10]; // vect es un puntero a vect[0]
double *p;
...
p = \&\text{vect}[0]; // p = \text{vect};...
```
El identificador **vect**, es decir *el nombre del vector*, es un *puntero* al primer elemento del vector **vect[ ]**. Esto es lo mismo que decir que el valor de **vect** es **&vect[0]**. Existen más puntos de coincidencia entre los vectores y los punteros:

- Puesto que el nombre de un vector es un *puntero*, obedecerá las leyes de la aritmética de punteros. Por tanto, si **vect** apunta a **vect[0]**, (**vect+1**) apuntará a **vect[1]**, y (**vect+i**) apuntará a **vect[i]**.
- Recíprocamente (y esto resulta quizás más sorprendente), a los *punteros* se les pueden poner *subíndices*, igual que a los vectores. Así pues, si **p** apunta a **vect[0]** se puede escribir:

```
p[3]=p[2]*2.0; // equivalente a vect[3]=vect[2]*2.0;
```
– Si se supone que **p=vect**, la relación entre *punteros* y *vectores* puede resumirse como se indica en las líneas siguientes:

\*p equivale a vect[0], a \*vect y a p[0]  $*(p+1)$  equivale a vect[1], a  $*(vect+1)$  y a p[1]  $*(p+2)$  equivale a vect[2], a  $*(vect+2)$  y a p[2]

Como ejemplo de la relación entre vectores y punteros, se van a ver varias formas posibles para sumar los N elementos de un vector **a[ ]**. Supóngase la siguiente declaración y las siguientes sentencias:

```
int a[N], suma, i, *p;
for(i=0, suma=0; i<N; ++i) // forma 1
    suma += a[i];for(i=0, suma=0; i<N; ++i) // forma 2
    suma += * (a+i);for(p=a, i=0, suma=0; i<N; ++i) // forma 3
    suma += p[i];
for(p=a, suma=0; p < \&a[N]; ++p) // forma 4
    suma += *p;
```
#### 6.2.2 RELACIÓN ENTRE MATRICES Y PUNTEROS

En el caso de las *matrices* la relación con los *punteros* es un poco más complicada. Supóngase una declaración como la siguiente

int mat[5][3], \*\*p, \*q;

El *nombre de la matriz* (**mat**) es un *puntero* al primer elemento de un *vector de punteros* **mat[ ]** (por tanto, *existe un vector de punteros que tiene también el mismo nombre que la matriz*), cuyos elementos contienen las direcciones del primer elemento de cada fila de la matriz. El nombre **mat** es pues un *puntero a puntero*. El *vector de punteros* **mat[ ]** se crea automáticamente al crearse la matriz. Así pues, **mat** es igual a **&mat[0]**; y **mat[0]** es **&mat[0][0]**. Análogamente, **mat[1]** es **&mat[1][0]**, **mat[2]** es **&mat[2][0]**, etc. La dirección base sobre la que se direccionan todos los elementos de la matriz no es **mat**, sino **&mat[0][0]**. Recuérdese también que, por la relación entre vectores y punteros, (**mat+i**) apunta a **mat[i]**. Recuérdese que la fórmula de direccionamiento de una matriz de N filas y M columnas establece que la dirección del elemento (i, j) viene dada por:

dirección (i, j) = dirección (0, 0) +  $i^*M + j$ 

Teniendo esto en cuenta y haciendo **\*\*p = mat;** se tendrán las siguientes formas de acceder a los elementos de la matriz:

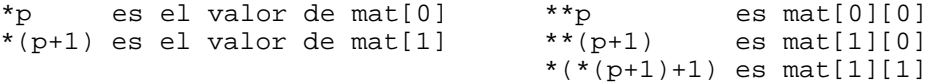

Por otra parte, si la matriz tiene M columnas y si se hace **q = &mat[0][0]** (dirección base de la matriz. Recuérdese que esto es diferente del caso anterior **p = mat**), el elemento **mat[i][j]** puede ser accedido de varias formas. Basta recordar que dicho elemento tiene por delante **i** filas completas, y **j** elementos de su fila:

```
*(q + M^*i + j) // fórmula de direccionamiento
*(mat[i] + j) // primer elemento fila i desplazado j elementos
(*(\text{mat } + i))[j] // [j] equivale a sumar j a un puntero
*((* (mat + i)) + j)
```
Todas estas relaciones tienen una gran importancia, pues implican una correcta comprensión de los punteros y de las matrices. De todas formas, hay que indicar que las *matrices* no son del todo idénticas a los *vectores de punteros*: Si se define una matriz explícitamente por medio de vectores de punteros, las filas pueden tener diferente número de elementos, y no queda garantizado que estén contiguas en la memoria (aunque se puede hacer que sí lo sean). No sería pues posible en este caso utilizar la fórmula de direccionamiento y el acceder por columnas a los elementos de la matriz. La Figura 6.1 resume gráficamente la relación entre matrices y vectores de punteros.

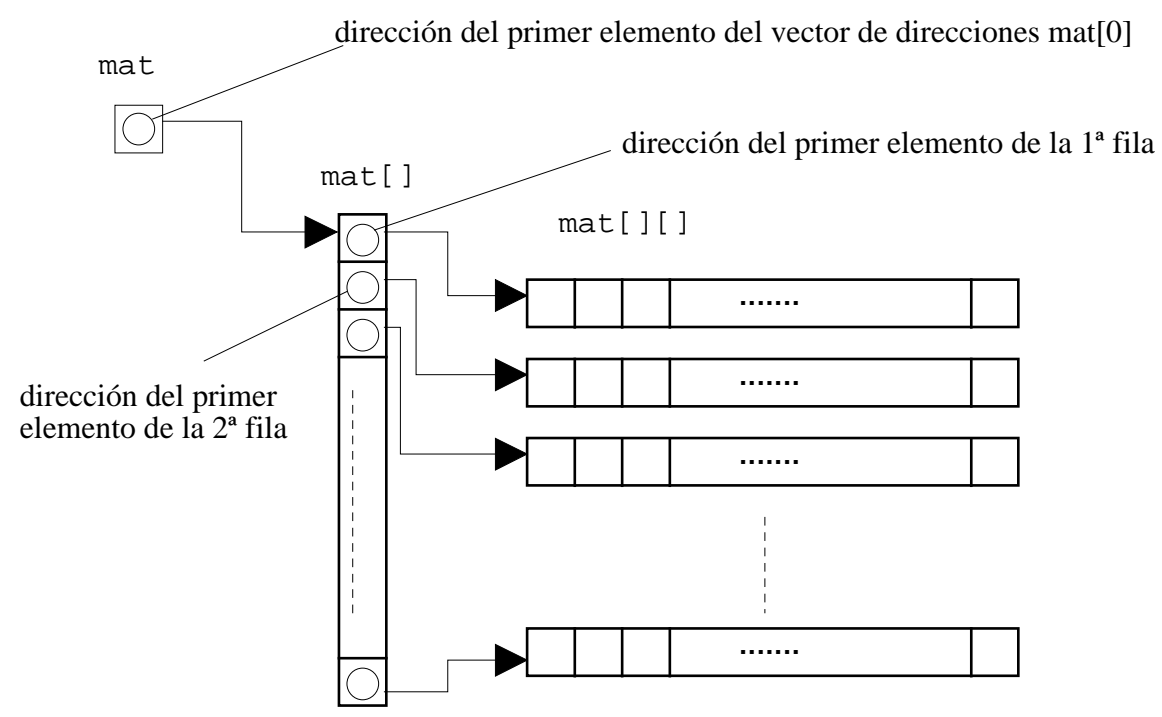

Figura 6.1. Relación entre matrices y punteros.

# 6.2.3 INICIALIZACIÓN DE VECTORES Y MATRICES

La inicialización de un *array* se puede hacer de varias maneras:

– Declarando el array como tal e inicializándolo luego mediante lectura o asignación por medio de un bucle *for*:

```
double vect[N];
...
for(i = 0; i < N; i++)scanf(" %lf", &vect[i]);
...
```
– Inicializándolo en la misma declaración, en la forma:

```
double v[6] = \{1., 2., 3., 3., 2., 1. \}float d[] = {1.2, 3.4, 5.1}; // d[3] está implícito
int f[100] = \{0\}; \qquad \qquad // todo se inicializa a 0
int h[10] = \{1, 2, 3\}; \qquad \qquad \qquad \qquad // restantes elementos a 0
int mat[3][2] = \{\{1, 2\}, \{3, 4\}, \{5, 6\}\}\
```
donde es necesario poner un punto decimal tras cada cifra, para que ésta sea reconocida como un valor de tipo *float* o *double*.

Recuérdese que, al igual que las variables escalares correspondientes, los arrays con modo de almacenamiento *external* y *static* se inicializan a cero automáticamente en el momento de la declaración. Sin embargo, esto no está garantizado en los arrays *auto*, y el que se haga o no depende del compilador.

## **6.3 Estructuras**

Una *estructura* es *una forma de agrupar un conjunto de datos de distinto tipo bajo un mismo nombre o identificador*. Por ejemplo, supóngase que se desea diseñar una *estructura* que guarde los datos correspondientes a un alumno de primero. Esta *estructura*, a la que se llamará *alumno*, deberá guardar el nombre, la dirección, el número de matrícula, el teléfono, y las notas en las 10 asignaturas. Cada uno de estos datos se denomina *miembro* de la estructura. El *modelo* o *patrón* de esta estructura puede crearse del siguiente modo:

```
struct alumno {
    char nombre[31];
    char direccion[21];
    unsigned long no_matricula;
    unsigned long telefono;
    float notas[10];
};
```
El código anterior crea el *tipo* de dato **alumno**, pero aún no hay ninguna variable declarada con este nuevo tipo. Obsérvese la necesidad de incluir un carácter (;) después de cerrar las llaves. Para declarar dos variables de tipo **alumno** en C se debe utilizar la sentencia incluyendo las palabras *struct* y *alumno* (en C++ basta utilizar la palabra *alumno*):

```
struct alumno alumno1, alumno2; // esto es C
alumno alumno1, alumno2; \frac{1}{2} // esto es C++
```
donde tanto **alumno1** como **alumno2** son una estructura, que podrá almacenar un nombre de hasta 30 caracteres, una dirección de hasta 20 caracteres, el número de matrícula, el número de teléfono y las notas de las 10 asignaturas. También podrían haberse definido **alumno1** y **alumno2** al mismo tiempo que se definía la estructura de tipo **alumno**. Para ello bastaría haber hecho:

```
struct alumno {
    char nombre[31];
    char direccion[21];
    unsigned long no_matricula;
    unsigned long telefono;
    float notas[10];
} alumno1, alumno2;
```
Para acceder a los miembros de una estructura se utiliza el *operador punto* (.), precedido por el nombre de la *estructura* y seguido del nombre del *miembro*. Por ejemplo, para dar valor al **telefono** del alumno **alumno1** el valor 903456, se escribirá:

```
alumno1.telefono = 903456;
```
y para guardar la dirección de este mismo alumno, se escribirá:

alumno1.direccion =  $(C/$  Penny Lane  $1, 2-A$ ";

El tipo de estructura creado se puede utilizar para definir más variables o estructuras de tipo **alumno**, así como vectores de estructuras de este tipo. Por ejemplo:

```
struct alumno nuevo_alumno, clase[300];
```
En este caso, **nuevo\_alumno** es una estructura de tipo **alumno**, y **clase[300]** es un *vector de estructuras* con espacio para almacenar los datos de 300 alumnos. El número de matrícula del alumno 264 podrá ser accedido como **clase[264].no\_matricula**.

Los *miembros* de las estructuras pueden ser variables de cualquier tipo, incluyendo vectores y matrices, e incluso otras estructuras previamente definidas. Las estructuras se diferencian de los *arrays* (vectores y matrices) en varios aspectos. Por una parte, los *arrays* contienen información múltiple pero homogénea, mientras que los *miembros* de las estructuras pueden ser de naturaleza muy diferente. Además, *las estructuras permiten ciertas operaciones globales que no se pueden realizar con arrays*. Por ejemplo, la sentencia siguiente:

clase[298] = nuevo\_alumno;

hace que se copien todos los miembros de la estructura **nuevo\_alumno** en los miembros correspondientes de la estructura **clase[298]**. Estas operaciones globales no son posibles con *arrays*.

Se pueden definir también *punteros a estructuras*:

struct alumno \*pt; pt = &nuevo\_alumno;

Ahora, el puntero **pt** apunta a la estructura **nuevo\_alumno** y esto permite una nueva forma de acceder a sus miembros utilizando el *operador flecha* (->), constituido por los signos (-) y (>). Así, para acceder al teléfono del alumno **nuevo\_alumno**, se puede utilizar cualquiera de las siguientes sentencias:

```
pt->telefono;
(*pt).telefono;
```
donde *el paréntesis es necesario* por la mayor prioridad del operador (.) respecto a (\*).

Las estructuras admiten los mismos modos *auto*, *extern* y *static* que los *arrays* y las variables escalares. Las reglas de inicialización a cero por defecto de los modos *extern* y *static* se mantienen. Por lo demás, una estructura puede inicializarse en el momento de la declaración de modo análogo a como se inicializan los vectores y matrices, por medio de valores encerrados entre llaves {}. Por ejemplo, una forma de declarar e inicializar a la vez la estructura **alumno\_nuevo** podría ser la siguiente:

```
struct alumno {
    char nombre[31];
    char direccion[21];
    unsigned long no_matricula;
    unsigned long telefono;
    float notas[10];
} alumno_nuevo = {\{"Mike Smith", "San Martín 87, 2° A", 62419, 421794\};
```
donde, como no se proporciona valor para las notas, éstas se inicializan a cero.

*Las estructuras constituyen uno de los aspectos más potentes del lenguaje C*. En esta sección se ha tratado sólo de hacer una breve presentación de sus posibilidades. C++ generaliza este concepto incluyendo *funciones miembro* además de *variables miembro*, llamándolo *clase*, y convirtiéndolo en la base de la programación orientada a objetos.

#### 7. FUNCIONES Página 47

#### **7. FUNCIONES**

Como se explicó en la Sección 1.3, una *función* es una parte de código independiente del programa principal y de otras funciones, que puede ser llamada enviándole unos datos (o sin enviarle nada), para que realice una determinada tarea y/o proporcione unos resultados. Las funciones son una parte muy importante del lenguaje C. En los apartados siguientes se describen los aspectos más importantes de las funciones.

#### **7.1 Utilidad de las funciones**

Parte esencial del correcto diseño de un programa de ordenador es su *modularidad*, esto es su división en partes más pequeñas de finalidad muy concreta. En C estas partes de código reciben el nombre de *funciones*. Las funciones facilitan el desarrollo y mantenimiento de los programas, evitan errores, y ahorran memoria y trabajo innecesario. Una misma función puede ser utilizada por diferentes programas, y por tanto no es necesario reescribirla. Además, una función es una parte de código independiente del programa principal y de otras funciones, manteniendo una gran independencia entre las variables respectivas, y evitando errores y otros efectos colaterales de las modificaciones que se introduzcan.

Mediante el uso de funciones se consigue un código limpio, claro y elegante. La adecuada división de un programa en funciones constituye un aspecto fundamental en el desarrollo de programas de cualquier tipo. Las funciones, ya compiladas, pueden guardarse en *librerías*. Las librerías son conjuntos de funciones compiladas, normalmente con una finalidad análoga o relacionada, que se guardan bajo un determinado nombre listas para ser utilizadas por cualquier usuario.

#### **7.2 Definición de una función**

La *definición de una función* consiste en la definición del código necesario para que ésta realice las tareas para las que ha sido prevista. La definición de una función se debe realizar en alguno de los ficheros que forman parte del programa. La forma general de la definición de una función es la siguiente:

```
tipo_valor_de_retorno nombre_funcion(lista de argumentos con tipos)
{
    declaración de variables y/o de otras funciones
    codigo ejecutable
    return (expresión); // optativo
}
```
La primera línea recibe el nombre de *encabezamiento* (header) y el resto de la definición –encerrado entre llaves– es el *cuerpo* (*body*) de la función. Cada función puede disponer de sus propias variables, *declaradas* al comienzo de su código. Estas variables, por defecto, son de tipo *auto*, es decir, sólo son visibles dentro del bloque en el que han sido definidas, se crean cada vez que se ejecuta la función y permanecen ocultas para el resto del programa. Si estas variables de definen como *static*, conservan su valor entre distintas llamadas a la función. También pueden hacerse visibles a la función *variables globales* definidas en otro fichero (o en el mismo fichero, si la definición está por debajo de donde se utilizan), declarándolas con la palabra clave *extern*.

El *código ejecutable* es el conjunto de instrucciones que deben ejecutarse cada vez que la función es llamada. La *lista de argumentos con tipos*, también llamados *argumentos formales*, es una lista de declaraciones de variables, precedidas por su *tipo* correspondiente y separadas por comas (,). Los *argumentos formales* son la forma más natural y directa para que la función reciba valores desde el programa que la llama, correspondiéndose en número y tipo con otra lista de argumentos -los *argumentos actuales*- en el programa que realiza la llamada a la función. Los *argumentos formales* son declarados en el encabezamiento de la función, pero no pueden ser inicializados en él.

Cuando una función es ejecutada, puede devolver al programa que la ha llamado un valor (el *valor de retorno*), cuyo tipo debe ser especificado en el encabezamiento de la función (si no se especifica, se supone por defecto el tipo *int*). Si no se desea que la función devuelva ningún valor, el *tipo del valor de retorno* deberá ser *void*.

La sentencia *return* permite devolver el control al programa que llama. Puede haber varias sentencias *return* en una misma función. Si no hay ningún *return*, el control se devuelve cuando se llega al final del *cuerpo* de la función. Le palabra clave *return* puede ir seguida de una *expresión*, en cuyo caso ésta es evaluada y el valor resultante devuelto al programa que llama como *valor de retorno* (si hace falta, con una conversión previa al *tipo* declarado en el encabezamiento). Los paréntesis que engloban a la *expresión* que sigue a *return* son optativos.

El valor de retorno es un valor único: *no puede ser un vector o una matriz*, aunque sí un *puntero* a un vector o a una matriz. Sin embargo, *el valor de retorno sí puede ser una estructura*, que a su vez puede contener vectores y matrices como elementos miembros.

Como ejemplo supóngase que se va a calcular a menudo el *valor absoluto* de variables de tipo *double*. Una solución es definir una función que reciba como argumento el valor de la variable y devuelva ese valor absoluto como valor de retorno. La definición de esta función podría ser como sigue:

```
double valor abs(double x)
{
    if (x < 0.0)return -x;
    else
         return x;
}
```
## **7.3 Declaración y llamada de una función**

De la misma manera que en C es necesario declarar todas las variables, también *toda función debe ser declarada* antes de ser utilizada en la función o programa que realiza la llamada. De todas formas, ahora se verá que aquí hay una mayor flexibilidad que en el caso de las variables.

En C la declaración de una función se puede hacer de tres maneras:

- a) Mediante una *llamada* a la función. En efecto, cuando una función es llamada sin que previamente haya sido *declarada* o *definida*, esa llamada sirve como declaración suponiendo *int* como tipo del valor de retorno, y el tipo de los argumentos actuales como tipo de los argumentos formales. Esta práctica es muy peligrosa (es fuente de numerosos errores) y debe ser evitada.
- b) Mediante una *definición* previa de la función. Esta práctica es segura si la definición precede a la *llamada*, pero tiene el inconveniente de que si la definición se cambia de lugar, la propia llamada pasa a ser declaración como en el caso a).

#### 7. FUNCIONES Página 49

- 
- c) Mediante una *declaración* explícita, previa a la *llamada*. Esta es la práctica más segura y la que hay que tratar de seguir siempre. La declaración de la función se hace mediante el *prototipo* de la función, bien fuera de cualquier bloque, bien en la parte de declaraciones de un bloque.

C++ es un poco más restrictivo que C, y obliga a declarar explícitamente una función antes de llamarla.

La forma general del *prototipo* de una función es la siguiente:

tipo\_valor\_de\_retorno nombre\_funcion(lista de tipos de argumentos);

Esta forma general coincide sustancialmente con la primera línea de la definición -el encabezamiento-, con dos pequeñas diferencias: en vez de la lista de argumentos formales o parámetros, *en el prototipo basta incluir los tipos de dichos argumentos*. Se pueden incluir también identificadores a continuación de los tipos, pero son ignorados por el compilador. Además, una segunda diferencia es que el *prototipo* termina con un carácter (;). Cuando no hay argumentos formales, se pone entre los paréntesis la palabra *void*, y se pone también *void* precediendo al nombre de la función cuando no hay valor de retorno.

Los *prototipos* permiten que el compilador realice correctamente la conversión del tipo del valor de retorno, y de los *argumentos actuales* a los tipos de los *argumentos formales*. *La declaración de las funciones mediante los prototipos suele hacerse al comienzo del fichero, después de los* **#define** *e* **#include**. En muchos casos –particularmente en programas grandes, con muchos ficheros y muchas funciones–, se puede crear un fichero (con la extensión **.h**) con todos los prototipos de las funciones utilizadas en un programa, e incluirlo con un **#include** en todos los ficheros en que se utilicen dichas funciones.

La *llamada a una función* se hace incluyendo su *nombre* en una expresión o sentencia del programa principal o de otra función. Este nombre debe ir seguido de una lista de *argumentos* separados por comas y encerrados entre paréntesis. A los argumentos incluidos en la llamada se les llama *argumentos actuales*, y pueden ser no sólo variables y/o constantes, sino también *expresiones*. Cuando el programa que llama encuentra el nombre de la función, evalúa los *argumentos actuales* contenidos en la llamada, los convierte si es necesario al tipo de los *argumentos formales*, y *pasa copias de dichos valores* a la función junto con el control de la ejecución.

El número de *argumentos actuales* en la llamada a una función debe coincidir con el número de *argumentos formales* en la definición y en la declaración. Existe la posibilidad de definir funciones con un *número variable o indeterminado* de argumentos. Este número se concreta luego en el momento de llamarlas. Las funciones *printf()* y *scanf()*, que se verán en la sección siguiente, son ejemplos de funciones con número variable de argumentos.

Cuando se llama a una función, después de realizar la conversión de los argumentos actuales, se ejecuta el código correspondiente a la función hasta que se llega a una sentencia *return* o al final del cuerpo de la función, y entonces se devuelve el control al programa que realizó la llamada, junto con el *valor de retorno* si es que existe (convertido previamente al *tipo* especificado en el *prototipo*, si es necesario). Recuérdese que el valor de retorno puede ser un valor numérico, una dirección (un puntero), o una estructura, pero no una matriz o un vector.

La llamada a una función puede hacerse de muchas formas, dependiendo de qué clase de tarea realice la función. Si su papel fundamental es *calcular un valor de retorno* a partir de uno o más argumentos, lo más normal es que sea llamada incluyendo su nombre seguido de los argumentos actuales en una *expresión aritmética* o de otro tipo. En este caso, la llamada a la función hace el papel de un operando más de la expresión. Obsérvese cómo se llama a la función *seno* en el ejemplo siguiente:

 $a = d * sin(alpha) / 2.0;$ 

En otros casos, *no existirá valor de retorno* y la llamada a la función se hará incluyendo en el programa una sentencia que contenga solamente el nombre de la función, siempre seguido por los argumentos actuales entre paréntesis y terminando con un carácter (;). Por ejemplo, la siguiente sentencia llama a una función que multiplica dos matrices (nxn) **A** y **B**, y almacena el resultado en otra matriz **C**. Obsérvese que en este caso no hay valor de retorno (un poco más adelante se trata con detalle la forma de pasar vectores y matrices como argumentos de una función):

prod  $mat(n, A, B, C)$ ;

Hay también *casos intermedios* entre los dos anteriores, como sucede por ejemplo con las funciones de entrada/salida que se verán en la próxima sección. Dichas funciones tienen valor de retorno, relacionado de ordinario con el número de datos leídos o escritos sin errores, pero es muy frecuente que no se haga uso de dicho valor y que se llamen al modo de las funciones que no lo tienen.

La declaración y la llamada de la función **valor\_abs()** antes definida, se podría realizar de la forma siguiente. Supóngase que se crea un fichero *prueba.c* con el siguiente contenido:

```
// fichero prueba.c
#include <stdio.h>
double valor_abs(double); // declaración
void main (void)
{
    double z, y;
    y = -30.8z = valor\_abs(y) + y*y; // llamada en una expresion
}
```
La función **valor\_abs()** recibe un valor de tipo *double*. El valor de retorno de dicha función (el valor absoluto de **y**), es introducido en la expresión aritmética que calcula **z**.

La declaración (double valor\_abs(double)) no es estrictamente necesaria cuando la definición de la función está en el mismo archivo *buscar.c* que **main()**, y dicha definición está antes de la llamada.

## **7.4 Paso de argumentos por valor y por referencia**

En la sección anterior se ha comentado que en la llamada a una función los *argumentos actuales* son evaluados y se pasan *copias* de estos valores a las variables que constituyen los *argumentos formales* de la función. Aunque los argumentos actuales sean variables y no expresiones, y haya una correspondencia biunívoca entre ambos tipos de argumentos, los cambios que la función realiza en los argumentos formales no se trasmiten a las variables del programa que la ha llamado, precisamente porque lo que la función ha recibido son *copias*. El modificar una copia no repercute en el original. A este mecanismo de paso de argumentos a una función se le llama *paso por valor*. Considérese la siguiente función para permutar el valor de sus dos argumentos **x** e **y**:

```
void permutar(double x, double y) // funcion incorrecta
{
    double temp;
    temp = x;
    x = yy = temp;
}
```
La función anterior podría ser llamada y comprobada de la siguiente forma:

```
#include <stdio.h>
void main(void)
{
    double a=1.0, b=2.0;
    void permutar(double, double);
    printf("a = lf, b = lf\n, a, b);
    permutar(a, b);
    printf("a = lf, b = lf\n, a, b);
}
```
Compilando y ejecutando este programa se ve que **a** y **b** siguen teniendo los mismos valores antes y después de la llamada a **permutar()**, a pesar de que en el interior de la función los valores sí se han permutado (es fácil de comprobar introduciendo en el código de la función los **printf()** correspondientes). La razón está en que *se han permutado los valores de las copias* de **a** y **b**, pero no los valores de las propias variables. Las variables podrían ser permutadas si se recibieran sus direcciones (en realidad, *copias* de dichas direcciones). Las direcciones deben recibirse en *variables puntero*, por lo que los argumentos formales de la función deberán ser punteros. Una versión correcta de la función **permutar()** que pasa direcciones en vez de valores sería como sigue:

```
void permutar(double *x, double *y)
{
     double temp;
     temp = *_{X};
     *_{X} = *_{Y}*y = temp;}
```
que puede ser llamada y comprobada de la siguiente forma:

```
#include <stdio.h>
void main(void)
{
    double a=1.0, b=2.0;
    void permutar(double *, double *);
    printf("a = lf(, b = lf(n", a, b);
    permutar(&a, &b);
    printf("a = l f, b = l f(n", a, b);
}
```
Al mecanismo de paso de argumentos mediante direcciones en lugar de valores se le llama *paso por referencia*, y deberá utilizarse siempre que la función deba devolver argumentos modificados. Un caso de particular interés es el paso de *arrays* (vectores, matrices y cadenas de caracteres). Este punto se tratará con más detalle un poco más adelante. Baste decir ahora que como *los nombres de los arrays son punteros* (es decir, direcciones), dichos datos *se pasan por referencia*, lo cual tiene la ventaja adicional de que no se gasta memoria y tiempo para pasar a las funciones copias de cantidades grandes de información.

Un caso distinto es el de las *estructuras*, y conviene tener cuidado. Por defecto *las estructuras se pasan por valor*, y pueden representar también grandes cantidades de datos (pueden contener *arrays* como miembros) de los que se realizan y transmiten copias, con la consiguiente pérdida de eficiencia. Por esta razón, *las estructuras se suelen pasar de modo explícito por referencia, por medio de punteros a las mismas*.

## **7.5 La función main() con argumentos**

Cuando se ejecuta un programa desde *MS-DOS* tecleando su nombre, existe la posibilidad de pasarle algunos datos, tecleándolos a continuación en la misma línea. Por ejemplo, se le puede pasar algún valor numérico o los nombres de algunos ficheros en los que tiene que leer o escribir información. Esto se consigue por medio de argumentos que se pasan a la función **main()**, como se hace con otras funciones.

Así pues, a la función **main()** se le pueden pasar argumentos y también puede tener valor de retorno. El primero de los argumentos de **main()** se suele llamar **argc**, y es una variable *int* que contiene el número de palabras que se teclean a continuación del nombre del programa cuando éste se ejecuta. El segundo argumento se llama **argv**, y es un *vector de punteros a carácter* que contiene las direcciones de la primera letra o carácter de dichas palabras. A continuación se presenta un ejemplo:

```
int main(int argc, char *argv[])
{
    int cont;
    for (cont=0; cont<argc; cont++)
         printf("El argumento %d es: %s\n", cont, argv[cont]);
    print(f("\n'\n');
    return 0;
}
```
## **7.6 Funciones para cadenas de caracteres**

En C, existen varias funciones útiles para el manejo de cadenas de caracteres. Las más utilizadas son: **strlen()**, **strcat()**, **strcmp()** y **strcpy()**. Sus prototipos o declaraciones están en el fichero **string.h**, y son los siguientes (se incluye a continuación una explicación de cómo se utiliza la función correspondiente).

7.6.1 FUNCIÓN STRLEN()

El prototipo de esta función es como sigue:

```
unsigned strlen(const char *s);
```
**Explicación:** Su nombre proviene de *string length*, y su misión es contar el número de caracteres de una cadena, sin incluir el '\0' final. El paso del argumento se realiza *por referencia*, pues como argumento se emplea un puntero a la cadena (tal que el valor al que apunta es constante para la función; es decir, ésta no lo puede modificar), y devuelve un entero sin signo que es el número de caracteres de la cadena.

La palabra *const* impide que dentro de la función lac cadena de caracteres que se pasa como argumento sea modificada.

7.6.2 FUNCIÓN STRCAT()

El prototipo de esta función es como sigue:

char \*strcat(char \*s1, const char \*s2);

**Explicación:** Su nombre proviene de *string concatenation*, y se emplea para unir dos cadenas de caracteres poniendo **s2** a continuación de **s1**. El valor de retorno es un puntero a **s1**. Los argumentos son los punteros a las dos cadenas que se desea unir. La función almacena la cadena completa en la primera de las cadenas. ¡PRECAUCIÓN! Esta función no prevé si tiene sitio suficiente para almacenar las dos cadenas juntas en el espacio reservado para la primera. Esto es responsabilidad del programador.

7.6.3 FUNCIONES STRCMP() Y STRCOMP()

El prototipo de la función **strcmp()** es como sigue:

int strcmp(const char \*s1, const char \*s2)

**Explicación:** Su nombre proviene de *string comparison*. Sirve para comparar dos cadenas de caracteres. Como argumentos utiliza punteros a las cadenas que se van a comparar. La función devuelve cero si las cadenas son iguales, un valor menor que cero si **s1** es menor –en orden alfabético– que **s2**, y un valor mayor que cero si **s1** es mayor que **s2**. La función **strcomp()** es completamente análoga, con la diferencia de que no hace distinción entre letras mayúsculas y minúsculas).

7.6.4 FUNCIÓN STRCPY()

El prototipo de la función **strcpy()** es como sigue:

char \*strcpy(char \*s1, const char \*s2)

**Explicación:** Su nombre proviene de *string copy* y se utiliza para copiar cadenas. Utiliza como argumentos dos punteros a carácter: el primero es un puntero a la cadena copia, y el segundo es un puntero a la cadena original. El valor de retorno es un puntero a la cadena copia **s1**.

Es muy importante tener en cuenta que en C no se pueden copiar cadenas de caracteres directamente, por medio de una sentencia de asignación. Por ejemplo, sí se puede asignar un texto a una cadena en el momento de la declaración:

char s[] = "Esto es una cadena"; // correcto

Sin embargo, sería ilícito hacer lo siguiente:

```
char s1[20] = "Esto es una cadena";
char s2[20];
...
// Si se desea que s2 contenga una copia de s1
s2 = s1; // incorrecto: se hace una copia de punteros
strcpy(s2, s1); // correcto: se copia toda la cadena
```
# **7.7 Punteros como valor de retorno**

A modo de resumen, recuérdese que una función es un conjunto de instrucciones C que:

- Es llamado por el programa principal o por otra función.
- Recibe datos a través de una lista de argumentos, o a través de variables *extern*.
- Realiza una serie de tareas específicas, entre las que pueden estar cálculos y operaciones de lectura/escritura en el disco, en teclado y pantalla, etc.
- Devuelve resultados al programa o función que la ha llamado por medio del *valor de retorno* y de los *argumentos* que hayan sido *pasados por referencia* (punteros).

El utilizar *punteros como valor de retorno* permite superar la limitación de devolver un único valor de retorno. Puede devolverse un puntero al primer elemento de un vector o a la dirección base de una matriz, lo que equivale a devolver múltiple valores. El valor de retorno *puntero a void* (*void \**) es un puntero de tipo indeterminado que puede asignarse sin *casting* a un puntero de cualquier tipo. Los *punteros a void* son utilizados por las funciones de reserva dinámica de memoria **calloc()** y **malloc()**, como se verá más adelante.

# **7.8 Paso de arrays como argumentos a una función**

Para considerar el paso de *arrays* (vectores y matrices) como argumentos de una función, hay que recordar algunas de sus características, en particular su relación con los *punteros* y la forma en la que las matrices se almacenan en la memoria. Este tema se va a presentar por medio de un ejemplo: una función llamada **prod()** para realizar el producto de matriz cuadrada por vector  $([a]{x}=\{y\})$ .

Para que la definición de la función esté completa es necesario dar las dimensiones de la matriz que se le pasa como argumento (excepto la 1ª, es decir, excepto el nº de filas), con objeto de poder reconstruir la fórmula de direccionamiento, en la que interviene el número de columnas pero no el de filas. El encabezamiento de la definición sería como sigue:

void prod(int n, double a[][10], double x[], double y[])  $\{ \ldots \}$ 

Dicho encabezamiento se puede también establecer en la forma:

```
void prod(int n, double (*a)[10], double *x, double *y)
\{\ldots\}
```
donde el paréntesis (\*a) es necesario para que sea "puntero a vector de tamaño 10", es decir, puntero a puntero. Sin paréntesis sería "vector de tamaño 10, cuyos elementos son punteros", por la mayor prioridad del operador [ ] sobre el operador \*.

La declaración de la función **prod()** se puede hacer en la forma:

void prod(int, double a[][10], double x[], double y[]);

o bien,

void prod(int n, double (\*a)[10], double \*x, double \*y);

Para la llamada basta simplemente utilizar los nombres de los argumentos:

```
double a[10][10], x[10], y[10];
...
prod(nfilas, a, x, y);
...
```
En todos estos casos **a** es un *puntero a puntero*, mientras que **x** e **y** son *punteros*.

# **7.9 Punteros a funciones**

De modo similar a como el nombre de un array en C es un puntero, también el nombre de una función es un puntero. Esto es interesante porque permite pasar como argumento a una función el nombre de otra función. Por ejemplo, si **pfunc** es un puntero a una función que devuelve un entero y tiene dos argumentos que son punteros, dicha función puede declararse del siguiente modo:

```
int (*pfunc)(void *, void *);
```
El primer paréntesis es necesario pues la declaración:

int \*pfunc(void \***,** void \*); // incorrecto

corresponde a una función llamada *pfunc* que devuelve un puntero a entero. Considérese el siguiente ejemplo para llamar de un modo alternativo a las funciones *sin()* y *cos(x)*:

```
#include <stdio.h>
#include <math.h>
void main(void){
    double (*pf)(double);
     *pf = sin;
    printf("%lf\n", (*pf)(3.141592654/2));
     *pf = cos iprintf("%lf\n", (*pf)(3.141592654/2));
}
```
Obsérvese cómo la función definida por medio del puntero tiene la misma "signature" que las funciones seno y coseno. La ventaja está en que por medio del puntero *pf* las funciones seno y coseno podrían ser pasadas indistintamente como argumento a otra función.

# **8. FUNCIONES DE ENTRADA/SALIDA**

A diferencia de otros lenguajes, *C no dispone de sentencias de entrada/salida*. En su lugar se utilizan funciones contenidas en la librería estándar y que forman parte integrante del lenguaje.

Las funciones de entrada/salida (Input/Output) son un conjunto de funciones, incluidas con el compilador, que permiten a un programa recibir y enviar datos al exterior. Para su utilización es necesario incluir, al comienzo del programa, el archivo **stdio.h** en el que están definidos sus prototipos:

```
#include <stdio.h>
```
donde *stdio* proviene de *standard-input-output*.

# **8.1 Función printf()**

La función **printf()** imprime en la unidad de salida (el monitor, por defecto), el texto, y las constantes y variables que se indiquen. La forma general de esta función se puede estudiar viendo su *prototipo*:

```
int printf("cadena_de_control", tipo arg1, tipo arg2, ...)
```
**Explicación:** La función **printf()** imprime el texto contenido en **cadena\_de\_control** junto con el valor de los otros argumentos, de acuerdo con los *formatos* incluidos en **cadena\_de\_control**. Los puntos suspensivos (...) indican que puede haber un número variable de argumentos. Cada formato comienza con el carácter (%) y termina con un *carácter de conversión*.

Considérese el ejemplo siguiente,

```
int i;
double tiempo;
float masa;
printf("Resultado nº: %d. En el instante %lf la masa vale %f\n",
    i, tiempo, masa);
```
en el que se imprimen 3 variables (**i**, **tiempo** y **masa**) con los formatos (**%d**, **%lf** y **%f**), correspondientes a los tipos (*int*, *double* y *float*), respectivamente. La cadena de control se imprime con el valor de cada variable intercalado en el lugar del formato correspondiente.

| Carácter | Tipo de argumento      | Carácter | Tipo de argumento           |
|----------|------------------------|----------|-----------------------------|
| d, 1     | int decimal            |          | octal unsigned              |
| u        | int unsigned           | x, X     | hex. unsigned               |
| C        | char                   |          | cadena de char              |
|          | float notación decimal | e, g     | float not. científ. o breve |
|          | puntero (void $*$ )    |          |                             |

Tabla 8.1. Caracteres de conversión para la función **printf()**.

Lo importante es considerar que debe haber correspondencia uno a uno (el 1<sup>°</sup> con el 1<sup>°</sup>, el 2º con el 2º, etc.) entre los formatos que aparecen en la **cadena\_de\_control** y los otros argumentos (constantes, variables o expresiones). Entre el carácter % y el *carácter de conversión* puede haber, por el siguiente orden, uno o varios de los elementos que a continuación se indican:

#### 8. FUNCIONES DE ENTRADA/SALIDA **Página 57**

- Un número entero positivo, que indica la *anchura* mínima del campo en caracteres.
- Un signo (-), que indica *alineamiento* por la izda (el defecto es por la dcha).
- Un punto (.), que separa la anchura de la *precisión*.
- Un número entero positivo, la *precisión*, que es el nº máximo de caracteres a imprimir en un *string*, el nº de decimales de un *float* o *double*, o las cifras mínimas de un *int* o *long*.
- Un *cualificador*: una (h) para *short* o una (l) para *long* y *double*

Los caracteres de conversión más usuales se muestran en la Tabla 8.1.

A continuación se incluyen algunos ejemplos de uso de la función **printf()**. El primer ejemplo contiene sólo texto, por lo que basta con considerar la **cadena\_de\_control**.

printf("Con cien cañones por banda,\nviento en popa a toda vela,\n");

El resultado serán dos líneas con las dos primeras estrofas de la famosa poesía. *No es posible partir cadena\_de\_control en varias líneas con caracteres intro*, por lo que en este ejemplo podría haber problemas para añadir más estrofas. Una forma alternativa, muy sencilla, clara y ordenada, de escribir la poesía sería la siguiente:

```
printf("%s\n%s\n%s\n%s\n",
     "Con cien cañones por banda,",
     "viento en popa a toda vela,",
     "no cruza el mar sino vuela,",
     "un velero bergantín.");
```
En este caso se están escribiendo 4 cadenas constantes de caracteres que se introducen como argumentos, con formato %s y con los correspondientes saltos de línea. Un ejemplo que contiene una constante y una variable como argumentos es el siguiente:

printf("En el año %s ganó %ld ptas.\n", "1993", beneficios);

donde el texto **1993** se imprime como cadena de caracteres (%s), mientras que **beneficios** se imprime con formato de variable *long* (%ld). Es importante hacer corresponder bien los formatos con el tipo de los argumentos, pues si no los resultados pueden ser muy diferentes de lo esperado.

La función **printf()** *tiene un valor de retorno de tipo int*, que representa el número de caracteres escritos en esa llamada.

## **8.2 Función scanf()**

La función **scanf()** es análoga en muchos aspectos a **printf()**, y se utiliza para leer datos de la entrada estándar (que por defecto es el teclado). La forma general de esta función es la siguiente:

```
int scanf("%x1%x2...", &arg1, &arg2, ...);
```
donde x1, x2, ... son los *caracteres de conversión*, mostrados en la Tabla 8.2, que representan los formatos con los que se espera encontrar los datos. La función **scanf()** devuelve como valor de retorno el número de conversiones de formato realizadas con éxito. La cadena de control de **scanf()** puede contener caracteres además de formatos. Dichos caracteres se utilizan para tratar de detectar la presencia de caracteres idénticos en la entrada por teclado. Si lo que se desea es leer variables numéricas, esta posibilidad tiene escaso interés. A veces hay que comenzar la cadena de control con un espacio en blanco para que la conversión de formatos se realice correctamente.

*En la función scanf() los argumentos que siguen a la cadena\_de\_control deben ser pasados por referencia*, ya que la función los lee y tiene que trasmitirlos al programa que la ha llamado. Para ello, dichos argumentos deben estar constituidos por las *direcciones de las variables* en las que hay que depositar los datos, y no por las propias variables. Una excepción son las *cadenas de caracteres*, cuyo nombre es ya de por sí una dirección (un puntero), y por tanto no debe ir precedido por el *operador* (&) en la llamada.

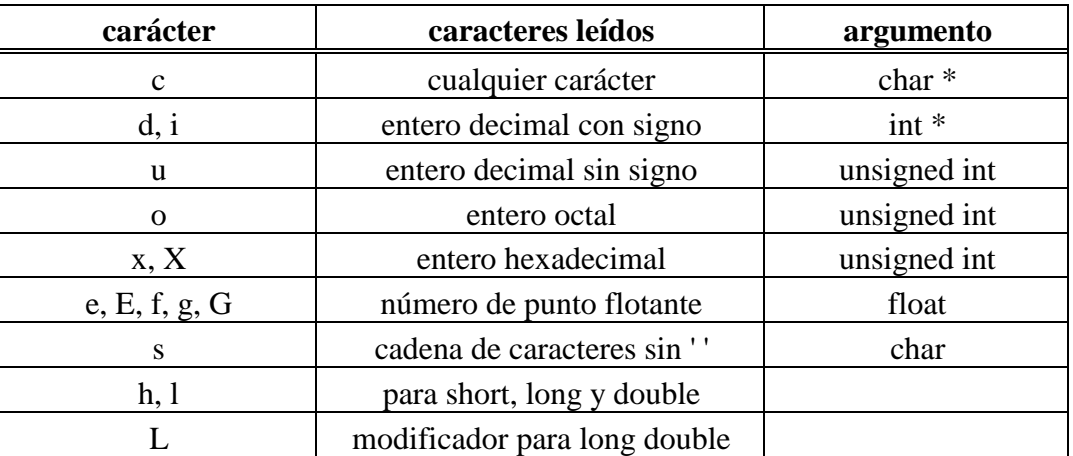

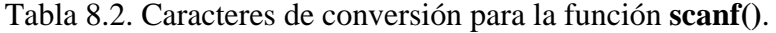

Por ejemplo, para leer los valores de dos variables *int* y *double* y de una cadena de caracteres, se utilizarían la sentencia:

```
int n;
double distancia;
char nombre[20];
scanf("%d%lf%s", &n, &distancia, nombre);
```
en la que se establece una correspondencia entre **n** y **%d**, entre **distancia** y **%lf**, y entre **nombre** y **%s**. Obsérvese que **nombre** no va precedido por el operador (&). La lectura de cadenas de caracteres se detiene en cuanto se encuentra un espacio en blanco, por lo que para leer una línea completa con varias palabras hay que utilizar otras técnicas diferentes.

En los formatos de la cadena de control de **scanf()** pueden introducirse *corchetes* [...], que se utilizan como sigue. La sentencia,

scanf("%[AB \n\t]", s); // se leen solo los caracteres indicados

lee caracteres hasta que encuentra uno diferente de ('A','B',' ','\n','\t'). En otras palabras, se leen sólo los caracteres que aparecen en el corchete. Cuando se encuentra un carácter distinto de éstos se detiene la lectura y se devuelve el control al programa que llamó a scanf(). Si los corchetes contienen un carácter ( $\land$ ), se leen todos los caracteres distintos de los caracteres que se encuentran dentro de los corchetes a continuación del (^). Por ejemplo, la sentencia,

```
scanf("\frac{\cosh(\frac{\pi}{2})}{\cosh(\frac{\pi}{2})}", s);
```
lee todos los caracteres que encuentra hasta que llega al carácter *nueva línea* \n'. Esta sentencia puede utilizarse por tanto para leer líneas completas, con blancos incluidos. Recuérdese que con el formato *%s* la lectura se detiene al llegar al primer delimitador (carácter blanco, tabulador o nueva línea).

#### **8.3 Macros getchar() y putchar()**

Las macros<sup>6</sup> getchar() y putchar() permiten respectivamente leer e imprimir *un sólo carácter* cada vez, en la entrada o en la salida estándar. La macro **getchar()** recoge un carácter introducido por teclado y lo deja disponible como valor de retorno. La macro **putchar()** escribe en la pantalla el carácter que se le pasa como argumento. Por ejemplo:

```
putchar('a');
```
escribe el carácter **a**. Esta sentencia equivale a

```
printf("a");
```
mientras que

```
c = getchar()
```
equivale a

 $\overline{a}$ 

scanf("%c", &c);

Como se ha dicho anteriormente, **getchar()** y **putchar()** son *macros* y no *funciones*, aunque para casi todos los efectos se comportan como si fueran funciones. El concepto de *macro* se verá con más detalle en la siguiente sección. Estas macros están definidas en el fichero **stdio.h**, y su código es sustituido en el programa por el *preprocesador* antes de la compilación.

Por ejemplo, *se puede leer una línea de texto completa* utilizando **getchar()**:

```
int i=0, cichar name[100];
while((c = getchar()) != '\n' // se leen caracteres hasta el '\n'
    name[i++] = c; // se almacena el carácter en Name[]
name[i]='\0'; // se añade el carácter fin de cadena
```
#### **8.4 Otras funciones de entrada/salida**

Las funciones **fprintf()** y **fscanf()** se emplean de modo análogo a **printf()** y **scanf()**, pero en lugar de leer y escribir en la salida y en la entrada estándar, lo hacen en un *archivo de disco*. Dicho archivo deberá haber sido abierto previamente mediante la función **fopen()**, que funciona como se explica a continuación.

En primer lugar hay que declarar un *puntero a archivo* (se trata del *tipo* FILE, un tipo derivado que está predefinido en el fichero *stdio.h*), que servirá para identificar el archivo con el que se va a trabajar. Después se abre el archivo con la función **fopen()**, que devuelve como valor de retorno un puntero al archivo abierto. A **fopen()** hay que pasarle como argumentos el *nombre del archivo* que se quiere abrir y el *modo* en el que se va a utilizar dicho archivo. A continuación se presenta un ejemplo:

```
FILE *pf; \frac{1}{2} // declaración de un puntero a archivo
pf = fopen("nombre", "modo");
```
donde *nombre* es el nombre del archivo y *modo* es un carácter que indica el modo en el que el fichero se desea abrir:

<sup>6</sup> Una *macro* representa una sustitución de texto que se realiza antes de la compilación por medio del preprocesador. Para casi todos los efectos, estas macros pueden ser consideradas como funciones. Más adelante se explicarán las macros con algunos ejemplos.

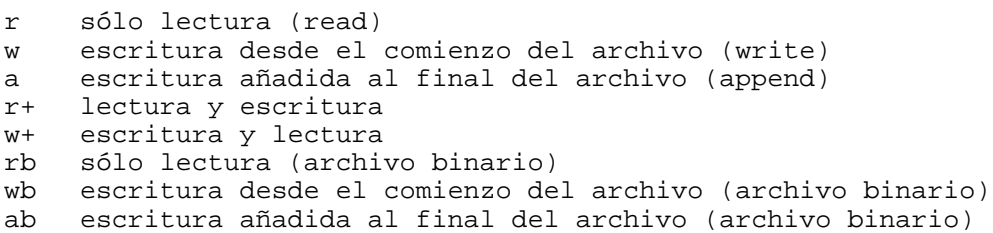

El puntero **pf** devuelto por **fopen()** será NULL (=0) si por alguna razón no se ha conseguido abrir el fichero en la forma deseada.

Los prototipos de las funciones **fscanf()** y **fprintf()** tienen la forma:

int fprintf(FILE \*fp, "cadena de control", tipo arg1, tipo arg2, ...);

int fscanf(FILE \*fp, "cadena de control", &arg1, &arg2, ...);

y la forma general de llamar a dichas funciones, que es completamente análoga a la forma de llamar a **printf()** y **scanf()**, es la siguiente:

```
fprintf(fp, "cadena_de_control", otros_argumentos);
fscanf(fp, "cadena_de_control", otros_argumentos);
```
Los argumentos de **fscanf()** se deben pasar *por referencia*. Una vez que se ha terminado de trabajar con un fichero, es conveniente cerrarlo mediante la función **fclose()**, en la forma:

fclose(fp);

Existen también unas funciones llamadas **sprintf()** y **sscanf()** que son análogas a **fprintf()** y **fscanf()**, sustituyendo el *puntero a fichero* por un *puntero a una cadena de caracteres* almacenada en la memoria del ordenador. Así pues, estas funciones leen y/o escriben en una cadena de caracteres almacenada en la memoria.

Hay otras funciones similares a **fprintf()** y **fscanf()**, las funciones **fread()** y **fwrite()**, que leen y escriben en disco *archivos binarios*, respectivamente. Como no se realizan conversiones de formato, estas funciones son mucho más eficientes que las anteriores en tiempo de CPU.

Las "funciones" **putc(c, fp)** y **getc(fp**) son asimismo *macros* definidas en **stdio.h** que escriben o leen un carácter de un fichero determinado por un puntero a fichero (FILE \*fp).

Existen también funciones para acceder a un fichero de *modo directo*, es decir, *no secuencial*. El acceso secuencial lee y escribe las líneas una detrás de otra, en su orden natural. El acceso directo permite leer y escribir datos en cualquier orden.

Las funciones **remove()** y **rename()** se utilizan para borrar o cambiar el nombre a un fichero desde un programa.

Existen en C más funciones y macros análogas a las anteriores. Para más detalles sobre la utilización de todas estas funciones, consultar un manual de C.

## **9. EL PREPROCESADOR**

El *preprocesador* del lenguaje C permite sustituir *macros* (sustitución en el programa de constantes simbólicas o texto, con o sin parámetros), realizar compilaciones condicionales e incluir archivos, todo ello antes de que empiece la compilación propiamente dicha. El preprocesador de C reconoce los siguientes comandos:

```
#define, #undef
#if, #ifdef, #ifndef, #endif, #else, #elif
#include
#pragma
#error
```
Los comandos más utilizados son: **#include**, **#define**.

## **9.1 Comando #include**

Cuando en un archivo *.c* se encuentra una línea con un **#include** seguido de un nombre de archivo, el preprocesador la sustituye por el contenido de ese archivo.

La sintaxis de este comando es la siguiente:

#include "nombre\_del\_archivo" #include <nombre\_del\_archivo>

La diferencia entre la primera forma (con comillas "...") y la segunda forma (con los símbolos <...>) estriba en el directorio de búsqueda de dichos archivos. En la forma con comillas se busca el archivo en el directorio actual y posteriormente en el directorio estándar de librerías (definido normalmente con una variable de entorno del MS-DOS llamada INCLUDE, en el caso de los compiladores de Microsoft). En la forma que utiliza los símbolos <...> se busca directamente en el directorio estándar de librerías. En la práctica, los archivos del sistema (*stdio.h*, *math.h*, etc.) se incluyen con la segunda forma, mientras que los archivos hechos por el propio programador se incluyen con la primera.

Este comando del preprocesador se utiliza normalmente para incluir archivos con los *prototipos* (declaraciones) de las funciones de librería, o con módulos de programación y prototipos de las funciones del propio usuario. Estos archivos suelen tener la extensión **\*.h,** aunque puede incluirse cualquier tipo de archivo de texto.

## **9.2 Comando #define**

El comando **#define** establece una *macro* en el código fuente. Existen dos posibilidades de definición:

```
#define NOMBRE texto_a_introducir
#define NOMBRE(parámetros) texto_a_introducir_con_parámetros
```
Antes de comenzar la compilación, el preprocesador analiza el programa y cada vez que encuentra el identificador NOMBRE lo sustituye por el texto que se especifica a continuación en el comando **#define**. Por ejemplo, si se tienen las siguientes líneas en el código fuente:

```
#define E 2.718281828459
...
void main(void) {
    double a;
    a = (1.+1./E)*(1,-2./E);...
}
```
al terminar de actuar el preprocesador, se habrá realizado la sustitución de **E** por el valor indicado y el código habrá quedado de la siguiente forma:

```
void main(void) {
    double a;
    a= (1.+1)/(2.718281828459)*(1.-2)/(2.718281828459);
     ...
}
```
Este mecanismo de sustitución permite definir constantes simbólicas o valores numéricos (tales como **E**, **PI**, **SIZE**, etc.) y poder cambiarlas fácilmente, a la vez que el programa se mantiene más legible.

De la forma análoga se pueden definir *macros con parámetros*: Por ejemplo, la siguiente macro calcula el cuadrado de cualquier variable o expresión,

```
#define CUAD(x) ((x)*(x))
void main() {
     double a, b;
     ...
     a = 7.7 CUAD(b+1.);
     ...
}
```
Después de pasar el preprocesador la línea correspondiente habrá quedado en la forma:

 $a = 7.}/((b+1.)*(b+1.));$ 

Obsérvese que los paréntesis son necesarios para que el resultado sea el deseado, y que en el comando **#define** no hay que poner el carácter (;). Otro ejemplo de *macro* con dos parámetros puede ser el siguiente:

```
#define C_MAS_D(c,d) (c + d)
void main() {
    double a, r, s;
    a = C MAS D(s,r*s);
     ...
}
```
con lo que el resultado será:

 $a = (s + r * s);$ 

El resultado es correcto por la mayor prioridad del operador (\*) respecto al operador (+). Cuando se define una *macro con argumentos* conviene ser muy cuidadoso para prever todos los posibles resultados que se pueden alcanzar, y garantizar que todos son correctos. En la definición de una *macro* pueden utilizarse *macros* definidas anteriormente. En muchas ocasiones, *las macros son más eficientes que las funciones*, pues realizan una sustitución directa del código deseado, sin perder tiempo en copiar y pasar los valores de los argumentos.

Es recomendable tener presente que el comando **#define**:

- No define variables.
- Sus parámetros no son variables.
- En el preprocesamiento no se realiza una revisión de tipos, ni de sintaxis.
- Sólo se realizan sustituciones de código.

Es por estas razones que los posibles errores señalados por el compilador en una línea de código fuente con **#define** se deben analizar con las substituciones ya realizadas. Por convención entre los programadores, *los nombres de las macros se escriben con mayúsculas*.

Existen también muchas *macros predefinidas a algunas variables internas del sistema*. Algunas se muestran en la Tabla 9.1.

| DATE | Fecha de compilación |
|------|----------------------|
| FILE | Nombre del archivo   |
| LINE | Número de línea      |
| TIME | Hora de compilación  |

Tabla 9.1. Algunas macros predefinidas.

Se puede definir una *macro* sin *texto\_a\_sustituir* para utilizarla como *señal* a lo largo del programa. Por ejemplo:

#define COMP\_HOLA

La utilidad de esta línea se observará en el siguiente apartado.

# **9.3 Comandos #ifdef, #ifndef, #else, #endif, #undef**

Uno de los usos más frecuentes de las *macros* es para establecer bloques de compilación opcionales. Por ejemplo:

```
#define COMP_HOLA
void main() {
     // si está definida la macro llamada COMP_HOLA
     #ifdef COMP_HOLA
     printf("hola");<br>#else
                                  // si no es así
         printf("adios");
     #endif
}
```
El código que se compilará será **printf("hola")** en caso de estar definida la *macro* **COMP\_HOLA**; en caso contrario, se compilará la línea **printf("adios")**. Esta compilación condicional se utiliza con frecuencia para desarrollar *código portable* a varios distintos tipos de computadores; según de qué computador se trate, se compilan unas líneas u otras. Para eliminar una *macro* definida previamente se utiliza el comando *#undef*:

#undef COMP\_HOLA

De forma similar, el comando **#ifndef** pregunta por la *no-definición* de la *macro* correspondiente. Un uso muy importante de los comandos **#ifdef** y **#ifndef** es para evitar comandos **#include** del mismo fichero repetidos varias veces en un mismo programa.

## **10. OTROS ASPECTOS DEL LENGUAJE C**

#### **10.1 Typedef**

*Esta palabra reservada del lenguaje C sirve para la creación de nuevos nombres de tipos de datos*. Mediante esta declaración es posible que el usuario defina una serie de tipos de variables propios, no incorporados en el lenguaje y que se forman a partir de tipos de datos ya existentes. Por ejemplo, la declaración:

typedef int ENTERO;

define un tipo de variable llamado **ENTERO** que corresponde a *int*.

Como ejemplo más completo, se pueden declarar mediante **typedef** las siguientes estructuras:

```
#define MAX_NOM 30
#define MAX_ALUMNOS 400
struct s_alumno { \frac{1}{2} // se define la estructura s_alumno
         char nombre[MAX_NOM];
         short edad;
};
typedef struct s_alumno ALUMNO; // ALUMNO es un nuevo tipo de variable
typedef struct s_alumno *ALUMNOPTR;
struct clase {
        ALUMNO alumnos[MAX_ALUMNOS];
         char nom_profesor[MAX_NOM];
};
typedef struct clase CLASE;
typedef struct clase *CLASEPTR;
```
Con esta definición se crean las cuatro palabras reservadas para tipos, denominadas **ALUMNO** (una estructura), **ALUMNOPTR** (un puntero a una estructura), **CLASE** y **CLASEPTR**. Ahora podría definirse una función del siguiente modo:

```
int anade_a_clase(ALUMNO un_alumno, CLASEPTR clase)
{
    ALUMNOPTR otro_alumno;
    otro_alumno = (ALUMNOPTR) malloc(sizeof(ALUMNO));
    otro_alumno->edad = 23;
    ...
    clase->alumnos[0]=alumno;
    ...
    return 0;
}
```
El comando **typedef** ayuda a parametrizar un programa contra problemas de portabilidad. Generalmente se utiliza **typedef** para los tipos de datos que pueden ser dependientes de la instalación. También puede ayudar a documentar el programa (es mucho más claro para el programador el tipo **ALUMNOPTR**, que un tipo declarado como un puntero a una estructura complicada), haciéndolo más legible.

#### **10.2 Funciones recursivas**

*La recursividad es la posibilidad de que una función se llame a sí misma*, bien directa o indirectamente. Un ejemplo típico es el cálculo del factorial de un número, definido en la forma:

 $N! = N * (N-1)! = N * (N-1) (N-2)! = N * (N-1) * (N-2) * ... * 2 * 1$ 

La función *factorial*, escrita de forma recursiva, sería como sigue:

```
unsigned long factorial(unsigned long numero)
\{if ( numero == 1 \mid \mid numero == 0 \midreturn 1;
    else
          return numero*factorial(numero-1);
}
```
Supóngase la llamada a esta función para N=4, es decir **factorial(4)**. Cuando se llame por primera vez a la función, la variable **numero** valdrá 4, y por tanto devolverá el valor de *4\****factorial(3);** pero **factorial(3)** devolverá *3\****factorial(2)**; **factorial(2)** a su vez es *2\****factorial(1)** y dado que **factorial(1)** es igual a 1 (es importante considerar que sin éste u otro caso particular, llamado *caso base*, la función recursiva no terminaría nunca de llamarse a sí misma), el resultado final será 4\*(3\*(2\*1)).

Por lo general la recursividad no ahorra memoria, pues ha de mantenerse una pila<sup>7</sup> con los valores que están siendo procesados. Tampoco es más rápida, sino más bien todo lo contrario, pero el código recursivo es más compacto y a menudo más sencillo de escribir y comprender.

#### **10.3 Gestión dinámica de la memoria**

 $\overline{a}$ 

Según lo visto hasta ahora, *la reserva o asignación de memoria* para vectores y matrices se hace de forma automática con la declaración de dichas variables, asignando suficiente memoria para resolver el problema de tamaño máximo, dejando el resto sin usar para problemas más pequeños. Así, si en una función encargada de realizar un producto de matrices, éstas se dimensionan para un tamaño máximo (100, 100), con dicha función se podrá calcular cualquier producto de un tamaño igual o inferior, pero aun en el caso de que el producto sea por ejemplo de tamaño (3, 3), la memoria reservada corresponderá al tamaño máximo (100, 100). Es muy útil el poder reservar más o menos memoria *en tiempo de ejecución*, según el tamaño del caso concreto que se vaya a resolver. A esto se llama *reserva o gestión dinámica de memoria*.

Existen en C dos funciones que reservan la cantidad de memoria deseada en tiempo de ejecución. Dichas funciones devuelven –es decir, tienen como valor de retorno– un puntero a la primera posición de la zona de memoria reservada. Estas funciones se llaman **malloc()** y **calloc()**, y sus declaraciones, que están en la librería **stdlib.h**, son como sigue:

```
void *malloc(int n_bytes)
void *calloc(int n_datos, int tamaño_dato)
```
La función **malloc()** busca en la memoria el espacio requerido, lo reserva y devuelve un puntero al primer elemento de la zona reservada. La función **calloc()** necesita dos argumentos:

<sup>7</sup> Una *pila* es un tipo especial de estructura de datos que se estudiará en INFORMÁTICA 2.

el nº de celdas de memoria deseadas y el tamaño en bytes de cada celda; se devuelve un puntero a la primera celda de memoria. *La función calloc() tiene una propiedad adicional: inicializa todos los bloques a cero*.

Existe también una función llamada **free()** que deja libre la memoria reservada por **malloc()** o **calloc()** y que ya no se va a utilizar. Esta función usa como argumento el puntero devuelto por **calloc()** o **malloc()**. La memoria no se libera por defecto, sino que el programador tiene que liberarla explícitamente con la función **free()**. El prototipo de esta función es el siguiente:

```
void free(void *)
```
A continuación se presenta un ejemplo de gestión dinámica de memoria para el producto de matriz por vector {y}=[a]{x}. *Hay que tener en cuenta que reservando memoria por separado para cada fila de la matriz, no se garantiza que las filas estén contiguas en la memoria*. Por otra parte, de esta forma se pueden considerar filas de distinto tamaño. El nombre de la matriz se declara como *puntero a vector de punteros*, y los nombres de los vectores como *punteros* (recuérdese la figura 6.1). Supóngase que **N** es una constante simbólica predefinida con el número de filas.

```
// declaraciones
double **a, *x, *y;
void prod(int , double **, double *, double *);
...
// reserva de memoria para la matriz a
a = calloc(N, sizeof(double *));for (i=0; i<N; i++) a[i]=calloc(N, sizeof(double));
...
// reserva de memoria para los vectores x e y
x = calloc(N, sizeof(double);y = calloc(N, sizeof(double));...
prod(N, a, x, y);
...
// definicion de la funcion prod()
void prod(int N, double **mat, double *x, double *y)
\{\ldots\}
```
Con gestión dinámica de memoria es más fácil utilizar matrices definidas como vectores de punteros que matrices auténticas (también éstas podrían utilizarse con memoria dinámica: bastaría reservar memoria para las **N** filas a la vez y asignar convenientemente los valores al vector de punteros **a[i]**). El ejemplo anterior quedaría del siguiente modo:

```
// declaraciones
double **a, *x, *y;
void prod(int , double **, double *, double *);
...
// reserva de memoria para el vector de punteros a[]
a = calloc(N, sizeof(double *));// reserva de memoria para toda la matriz a[][]
a[0] = calloc(N*N, sizeof(double));// asignación de valor para los elementos del vector de punteros a[]
for (i=1; i<N; i++)a[i] = a[i-1]+N;// el resto del programa sería idéntico
...
```
# **11. LAS LIBRERÍAS DEL LENGUAJE C**

A continuación se incluyen en forma de tabla algunas de las funciones de librería más utilizadas en el lenguaje C.

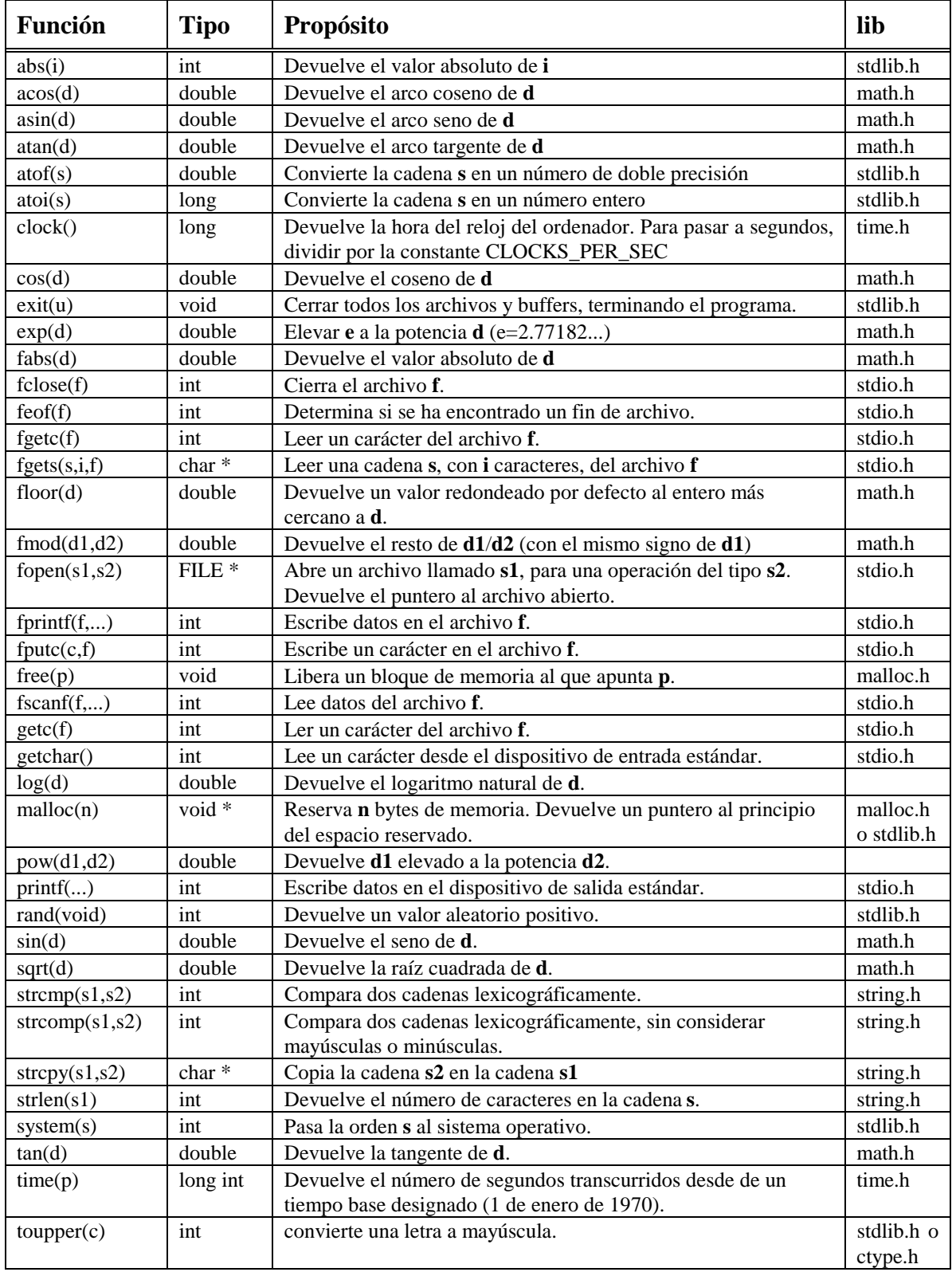

**Nota**: La columna *tipo* se refiere al tipo de la cantidad devuelta por la función. Un asterisco denota *puntero*, y los argumentos que aparecen en la tabla tienen el significado siguiente:

- c denota un argumento de tipo carácter.
- d denota un argumento de doble precisión.
- f denota un argumento archivo.
- i denota un argumento entero.
- l denota un argumento entero largo.
- p denota un argument puntero.
- s denota un argumento cadena.
- u denota un argumento entero sin signo.